**UNIVERSIDADE FEDERAL DE ALAGOAS CENTRO DE TECNOLOGIA CURSO DE ENGENHARIA CIVIL**

**ANÁLISE PROBABILÍSTICA DE TRELIÇAS SOB REGIME NÃO LINEAR FÍSICO**

# **GABRIEL DE CARVALHO FREITAS**

**Trabalho de Conclusão de Curso**

**Orientador: Prof. Dr. Eduardo Toledo de Lima Junior**

**MACEIÓ 2021**

# GABRIEL DE CARVALHO FREITAS

# **ANÁLISE PROBABILÍSTICA DE TRELIÇAS SOB REGIME NÃO LINEAR FÍSICO**

Trabalho de Conclusão de Curso apresentado ao Colegiado do Curso de Engenharia Civil do Centro de Tecnologia da Universidade Federal de Alagoas como requisito parcial para obtenção do título de Bacharel em Engenharia Civil.

Orientador: Prof. Dr. Eduardo Toledo de Lima Junior

MACEIÓ Jan./2021

# FOLHA DE APROVAÇÃO

# **ANÁLISE PROBABILÍSTICA DE TRELIÇAS SOB REGIME NÃO LINEAR FÍSICO**

Este trabalho de conclusão de curso foi julgado adequado para a obtenção do título de bacharel em Engenharia Civil e aprovado em sua forma final pelos professores orientadores e pelo Colegiado do Curso de Engenharia Civil do Centro de Tecnologia da Universidade Federal de Alagoas.

GABRIEL DE CARVALHO FREITAS Autor

Educado Edado de faino quinon

Prof. Dr. Eduardo Toledo de Lima Junior Orientador

# **BANCA AVALIADORA:**

Educado Eslado de faino quinos

Prof. Dr. Eduardo Toledo de Lima Junior Universidade Federal de Alagoas

Prof. Dr. João Carlos Cordeiro Barbirato Universidade Federal de Alagoas

Prof. Dr. Luciano Barbosa dos Santos Universidade Federal de Alagoas

#### **AGRADECIMENTOS**

Primeiramente, registro meus agradecimentos à minha família, por ser meu porto seguro em todas as épocas e situações e possibilitar que eu vá em busca dos meus sonhos. Ao meu pai (Zé Adelson) que, enquanto em vida, me ensinou meus valores e a ser quem sou, à minha mãe (Lili), que é a maior inspiração de força e perseverança que eu tenho, e aos meus irmãos (Matheus e Liana), pela cumplicidade desde o berço.

Ao Programa de Educação Tutorial, que numa época tão conturbada da política e do ensino superior no Brasil, almeja a melhoria dos cursos de graduação e da sociedade e segue firme na luta contra os desmontes do governo frente à educação e às Universidades Públicas, e agradeço também a todos que fazem parte da minha família petiana, e em especial aos que compõem, comigo, a *Golden Generation*: Ariana, Jáder, Maria Clara e Sanmara, que foram fundamentais nessa caminhada.

A todos os professores que partilharam comigo seus ensinamentos ao longo dessa jornada, em especial ao Toledo, sem a orientação do qual este trabalho não existiria, ao Patrick, meu primeiro tutor do PET, à Karol, minha segunda tutora do PET, a qual não tenho palavras suficientes para agradecer pelos conselhos e apoio constantes, e aos professores Flávio Barboza e Barbirato, meus orientadores em minhas monitorias das disciplinas de Teoria das Estruturas I e II, respectivamente.

Ao Centro Acadêmico de Engenharia Civil e a todos seus membros das três gestões das quais participei, que abraçaram a missão de lutar incessantemente pelos direitos dos estudantes e pela melhoria do curso, e gostaria de fazer um destaque ao meu grande amigo Feijão, com quem trilhei toda essa caminhada e muitas outras.

Aos integrantes do grupo *Chumbetas*, dos quais resta citar Bruno e Pontes, por serem o apoio fundamental que tive na longa reta final do curso.

Aos integrantes do grupo *GDM*, meus grandes amigos de infância e adolescência cujas amizades levarei comigo pelo resto da vida.

Aos amigos e pesquisadores Torres e Hugo, pelo suporte nas pesquisas realizadas.

Por fim, agradeço a você que está dedicando seu tempo à leitura deste trabalho.

*Ao meu pai, Zé Adelson (in memoriam), e à minha mãe, Lili, por tudo que me deram.*

## **RESUMO**

FREITAS, G. C. **Análise Probabilística de Treliças Sob Regime Não Linear Físico**. 2021. Trabalho de Conclusão de Curso (Graduação em Engenharia Civil) – Universidade Federal de Alagoas, Maceió.

Um dos maiores desafios da Engenharia é a proposição das soluções mais eficientes com o menor custo associado possível. Nesse contexto, a consideração da não linearidade física dos materiais empregados e da presença de incertezas inerentes aos projetos de Engenharia, por meio da simulação da variabilidade dos parâmetros de projeto, torna-se uma opção interessante. Assim, alternativamente ao uso de valores determinísticos provenientes de abordagens semiprobabilísticas, como é o caso da ABNT NBR 8800:2008, a análise fisicamente não linear e confiabilística confere maior robustez aos estudos e à tomada de decisão, diminuindo assim os riscos tanto de elaboração de projetos excessivamente conservadores e custosos quanto de confecção de projetos econômicos, porém inseguros e de performance insatisfatória. Este trabalho tem por objetivo principal a implementação computacional do acoplamento entre modelos mecânico e confiabilístico, para análise do comportamento estrutural de diferentes tipos de treliças planas e espaciais sob regime fisicamente não linear. Para tanto, são implementados computacionalmente e validados numericamente um modelo mecânico baseado no Método da Rigidez Direta (MRD) considerando a não linearidade física do material, e um modelo confiabilístico baseado na Simulação de Monte Carlo (SMC), os quais posteriormente são acoplados, dando origem a um modelo do tipo mecano-fiabilístico. Todos os algoritmos são implementados em linguagem *Python*. As variáveis aleatórias consideradas incluem a tensão de escoamento do aço, seu módulo de elasticidade, as dimensões da seção transversal das barras e os carregamentos envolvidos. Os estados limites a serem avaliados e, consequentemente, as probabilidades de falha a serem calculadas, referem-se à violação de valores limites de deslocamento e tensão. Os exemplos de validação e aplicação atestam o êxito da implementação proposta, ao passo que subsidiam reflexões a respeito das análises mecânicas desenvolvidas.

**Palavras-chave: Não linearidade física, Método da Rigidez Direta, Simulação de Monte Carlo, Treliças Espaciais.**

# **ABSTRACT**

FREITAS, G. C. **Probabilistic Analysis of Trusses Under Material Nonlinearity**. 2021. Undergraduate Thesis (Civil Engineering) – Federal University of Alagoas, Maceió.

One of the greatest challenges of Engineering is to propose the most efficient solutions with the lowest possible associated cost. In this context, the consideration of the physical nonlinearity of the materials employed and the presence of uncertainties inherent to Engineering projects, through the simulation of the variability of design parameters, becomes an interesting alternative. Thus, alternatively to the use of deterministic values from semi-probabilistic approaches, such as ABNT NBR 8800:2008, the physically non-linear and reliability-based analysis gives more robustness to the analyses and decision making, thus reducing the risks of both excessively conservative and costly projects and the conception of economic but unsafe projects. This work has as main objective the computational implementation of the coupling between mechanical and reliability models, for analysis of the structural behavior of different types of plane and space trusses under material nonlinearity. For this, a mechanical model based on the Direct Stiffness Method is computationally implemented and verified, considering the physical nonlinearity of the material, and a reliability model based on Monte Carlo Simulation, which are later combined, giving rise to a coupled model. All algorithms are implemented in *Python* language. The random variables considered include the yield strength of the steel, its modulus of elasticity, the dimensions of the cross section of the bars, and the loads involved. The limit states to be evaluated and, consequently, the probabilities of failure to be calculated, refer to the violation of limit values of displacement and stress. The validation and application examples attest to the success of the proposed implementation, while subsidizing reflections regarding the mechanical analysis performed.

**Keywords: Physical nonlinearity, Direct Stiffness Method, Monte Carlo Simulation, Space Trusses.**

# **LISTA DE FIGURAS**

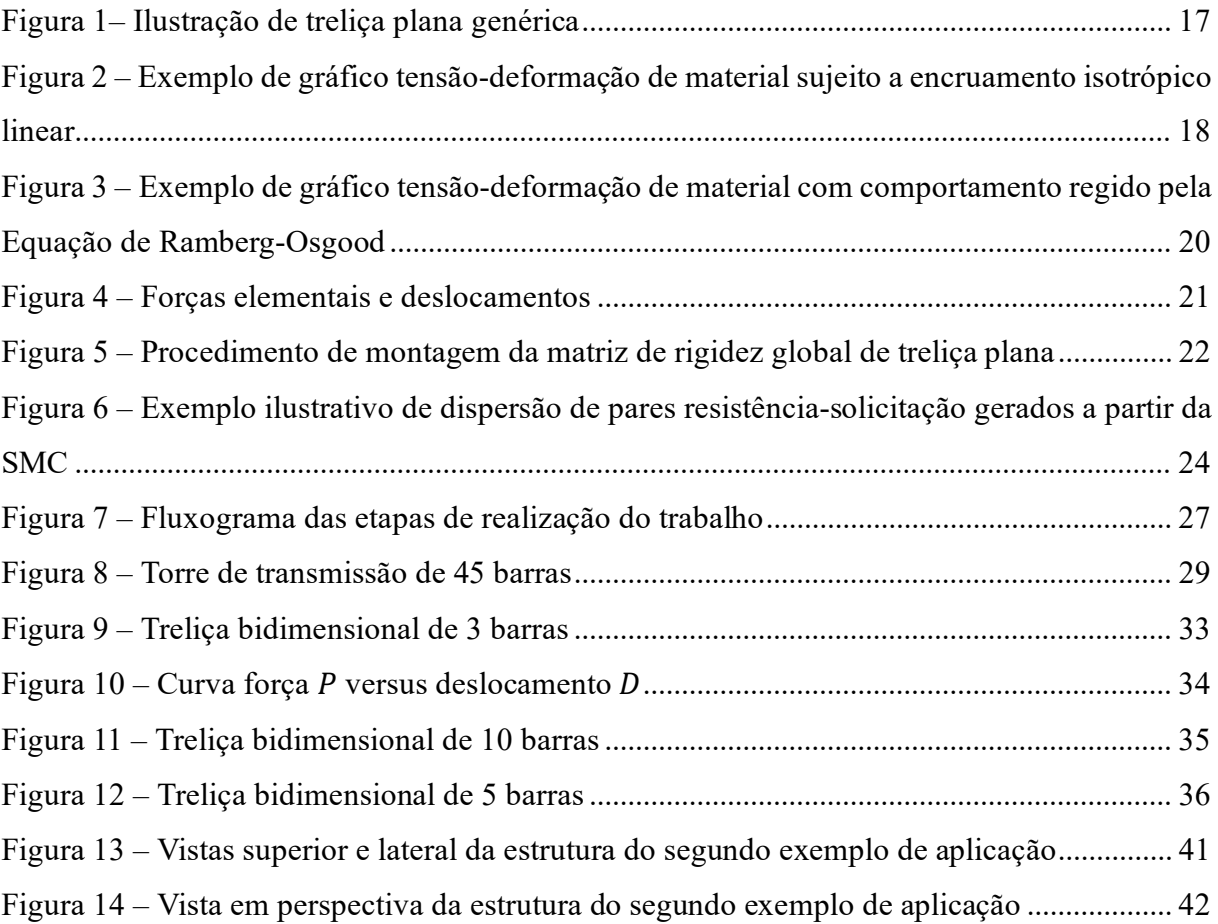

# **LISTA DE TABELAS**

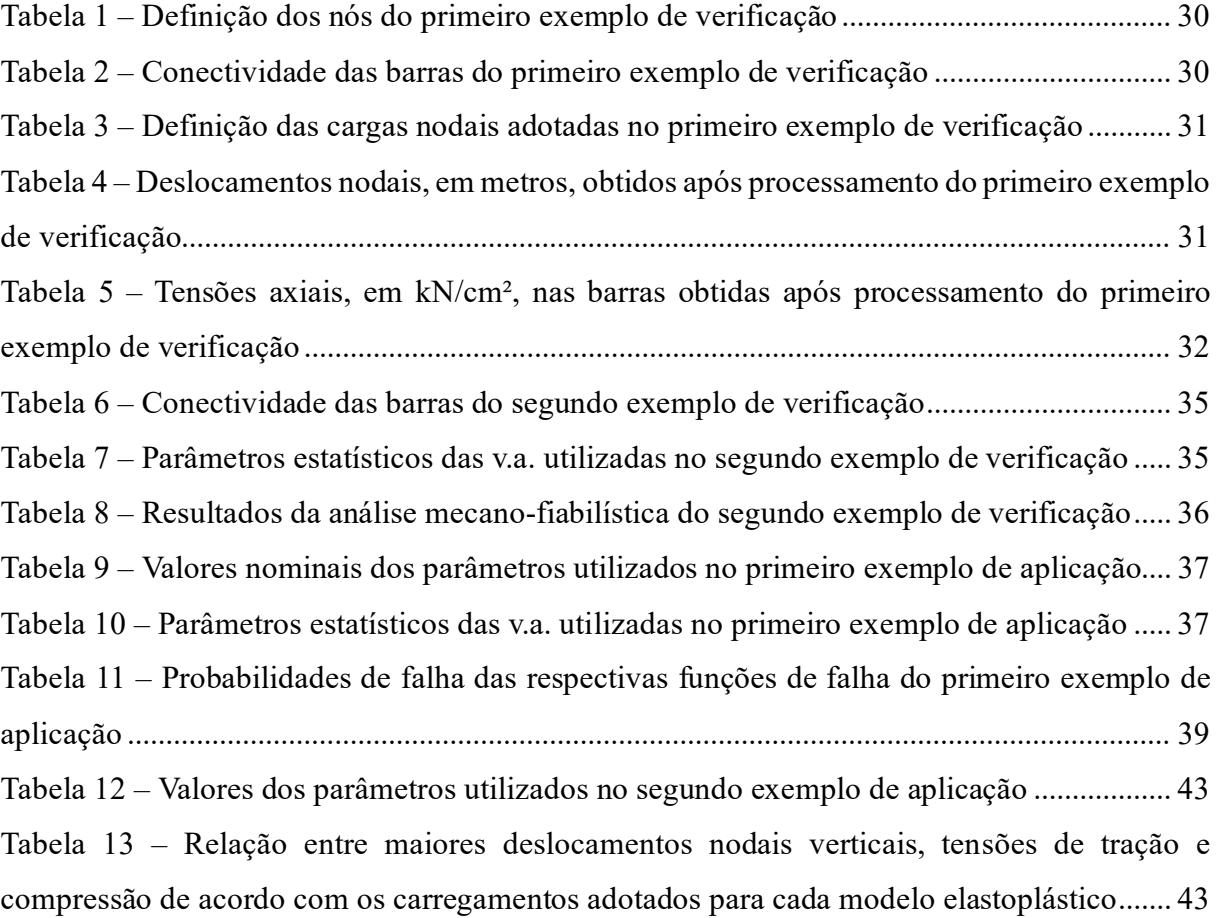

# **LISTA DE ABREVIATURAS E SIGLAS**

ABNT Associação Brasileira de Normas Técnicas FORM *First Order Reliability Method* MEF Método dos Elementos Finitos MRD Método da Rigidez Direta NBR Norma Brasileira SMC Simulação de Monte Carlo UFAL Universidade Federal de Alagoas v.a. Variável Aleatória

# **SUMÁRIO**

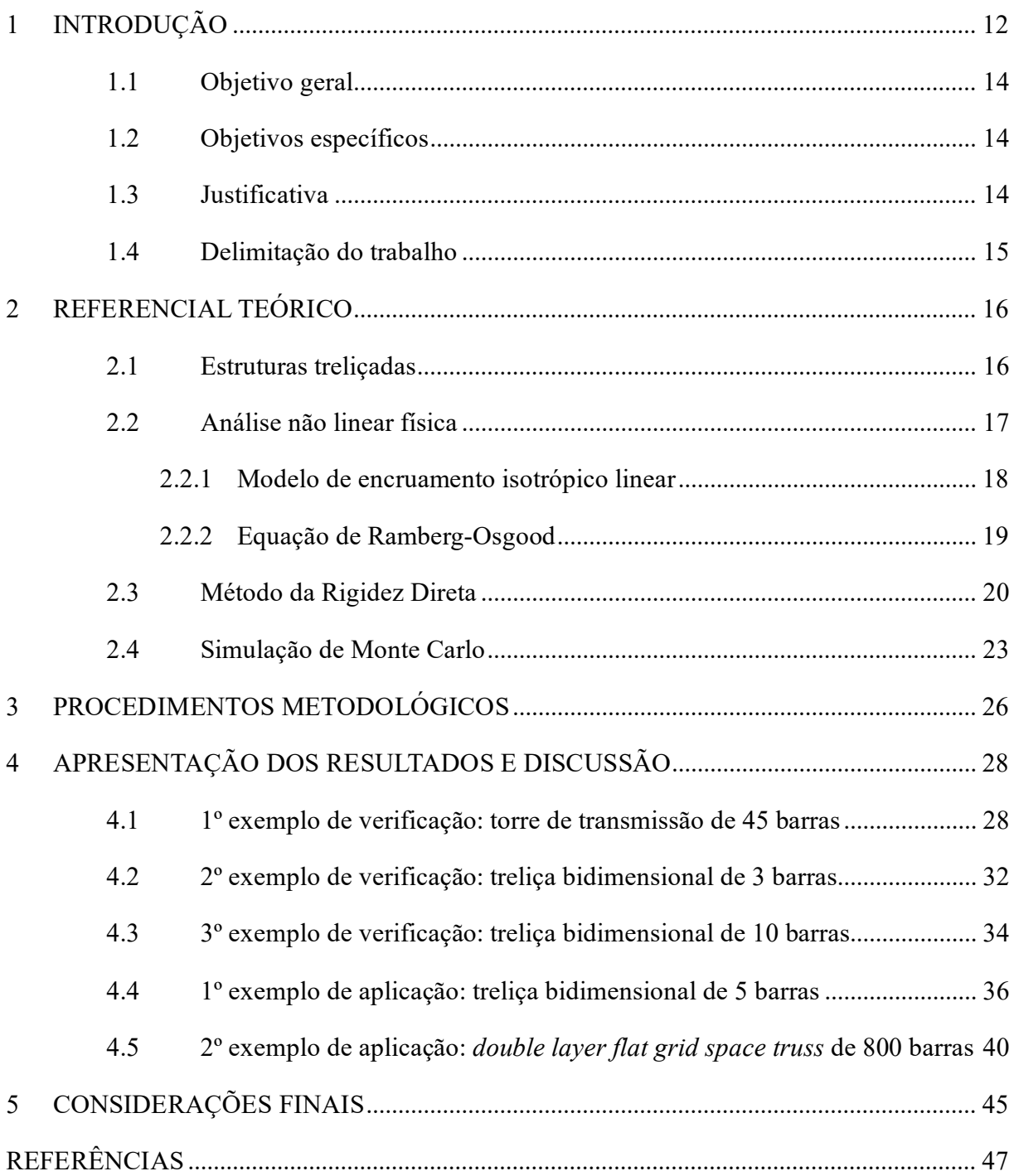

# <span id="page-11-0"></span>**1 INTRODUÇÃO**

Ao longo dos anos os projetos de Engenharia têm se tornado cada vez mais arrojados, com estruturas maiores e mais complexas, o que motivou a concepção dos sistemas treliçados como uma solução ágil e economicamente vantajosa para ampliar os vãos das estruturas, visto que têm baixo peso e podem suportar elevados carregamentos. As treliças provavelmente foram utilizadas pela primeira vez em habitações lagunares primitivas no início da Idade do Bronze, há cerca de 4500 anos, feitas em madeira (TRUSS, 2014). Contudo, Mancini (2003) afirma que deve-se ao arquiteto Andrea Palladio a organização e publicação do conhecimento até então existente acerca dessa técnica construtiva, em meados de 1540. Nos dias de hoje, os avanços na Engenharia continuam a tentar extrair ao máximo o desempenho das estruturas projetadas.

Nesse contexto de aprofundamento teórico e prático, Shames e Cozzarelli (1997) afirmam que, ao se adicionar complexidade à formulação dos problemas de Engenharia, tal como na consideração do comportamento não linear de materiais estruturais, há uma necessidade inevitável do uso de técnicas numéricas, visto que a modelagem computacional consiste numa poderosa ferramenta para a representação do comportamento de elementos e sistemas estruturais, especialmente quando é realizada uma abordagem não linear, permitindo a avaliação da performance mecânica tanto na fase de projeto quanto ao longo de sua vida útil.

Tais avanços na Engenharia, por sua vez, submetem as estruturas a elevados níveis de tensão, o que justifica o estudo de como explorar ao máximo a resistência dos materiais utilizados. Segundo Kaveh e Rahami (2006), para a obtenção de soluções precisas, é necessário levar em consideração a não linearidade das estruturas analisadas, pois a maioria dos fenômenos na mecânica dos sólidos é de natureza não linear, apesar de formulações lineares serem comumente empregadas. Nesse contexto, as ligas metálicas são materiais vastamente utilizados nas barras de treliças, que costumam apresentar comportamento elastoplástico.

Kitipornchai, Al-Bermani e Chan (1990) afirmam que o Método dos Elementos Finitos (MEF) é uma abordagem amplamente empregada na modelagem computacional do comportamento não linear de materiais na Engenharia Estrutural, muito devido à sua ampla versatilidade no manuseio de carregamentos e condições de contorno complexas. Apesar da ampla difusão do MEF, ainda é muito comum a utilização do Método da Rigidez Direta (MRD), sendo uma abordagem simplificada em relação ao MEF e de implementação computacional mais simples, utilizada em diversos *softwares* comerciais de dimensionamento estrutural, como o *Eberick 2021*, por exemplo.

O estudo da não linearidade de estruturas é um tema recorrente no meio científico, e as abordagens utilizadas são inúmeras: Shi *et al*. (2014) apresentaram uma abordagem baseada no MEF que considera a não linearidade geométrica e física de treliças espaciais por meio dos modelos elastoplásticos de encruamento isotrópico e dinâmico; Toklu (2004) propôs um algoritmo adaptativo de busca de mínimos locais de funções de energia potencial para alcançar o equilíbrio no estudo do comportamento não linear geométrico e físico de treliças; Leite (2000) apresentou e implementou computacionalmente uma formulação Lagrangiana geral baseada no MEF que considera a não linearidade física e geométrica no cálculo de estruturas treliçadas espaciais; Saffari, Fadaee e Tabatabaei (2008) propuseram um método baseado no algoritmo de *normal flow* modificado para a análise não linear de treliças espaciais; Kitipornchai, Al-Bermani e Chan (1990) compararam os modelos elastoplásticos *Fiber Model* e *Lumped Plasticity Model* para incorporação dos efeitos de não linearidade física em um procedimento baseado no MEF para análise de colunas e treliças formadas por barras de seção transversal do tipo cantoneira.

Smith (1984) obteve bons resultados ao utilizar um método de linearização iterativa na análise não linear de treliças espaciais que não necessita da atualização repetida da matriz de rigidez da estrutura, mais especificamente do modelo de treliça *Double Layer Flat Grid Space Truss*, no qual não linearidades geométricas do sistema são desconsideradas. Nesse caso, foi considerado que os elementos estruturais tinham curvatura inicial. O mesmo tipo de treliça foi utilizado por Gordini *et al*. (2018), que empregaram diferentes curvas de distribuição para investigar o efeito probabilístico da variação na curvatura inicial das barras, assim como outras características de projeto, por meio da utilização do *software OpenSees* para a realização da análise não linear da estrutura e da Simulação de Monte Carlo (SMC) para o estudo confiabilístico.

Segundo Ang e Tang (2006), a presença de incertezas na Engenharia é inevitável: os dados disponíveis são, por muitas vezes, incompletos ou insuficientes, além de serem variáveis. Além disso, os projetos de estruturas dependem de previsões ou estimativas baseadas em modelos idealizados, com imperfeições e discrepâncias em níveis desconhecidos em relação à realidade. Assim, o estudo e contabilização dessas incertezas são poderosas ferramentas para a avaliação de como deve ser o dimensionamento estrutural: projetos demasiadamente conservadores podem ser excessivamente custosos, ao passo que projetos muito arrojados podem colocar em risco a performance e segurança da estrutura.

Desse modo, a simulação numérica permite realizar experimentos em computador, possibilitando a solução de problemas complexos. Na Engenharia Estrutural, trata-se de uma ferramenta para simular experimentos que na prática não são realizáveis. Dentre as diversas técnicas de simulação numérica destaca-se a Simulação de Monte Carlo, que, com o aumento da capacidade dos computadores, tem conquistado cada vez mais espaço, devido à sua robustez e simplicidade (BECK, 2019).

Outros autores da Universidade Federal de Alagoas (UFAL) que trabalharam o tema aqui proposto são Silva e Lima Junior (2016), que aplicaram o *First Order Reliability Method* (FORM) em modelos numéricos de treliças planas sujeitas a encruamento isotrópico linear, Wanderley (2018), que implementou computacionalmente uma análise probabilística linear baseada na Simulação de Monte Carlo de treliças espaciais por meio do Método da Rigidez Direta, Noronha (2018), que desenvolveu uma rotina computacional baseada no Método dos Elementos Finitos para análise não linear física e geométrica de modelos de treliças planas, e Amorim e Lages (2004), que desenvolveram um programa computacional em linguagem *MATLAB* para simulação numérica do comportamento mecânico não linear de treliças planas e espaciais.

## <span id="page-13-0"></span>**1.1 Objetivo geral**

Este trabalho visa a elaboração e aplicação de um modelo mecano-fiabilístico para análise do comportamento estrutural de diferentes tipos de treliças planas e espaciais em regime não linear físico.

## <span id="page-13-1"></span>**1.2 Objetivos específicos**

- Investigar estados limites de serviço, associados a deslocamentos e tensões limites, aplicados a treliças metálicas;
- Calcular a probabilidade de falha, ou seja, de violação destes estados limites, para estudos de caso propostos na literatura;
- Quantificar a influência da consideração da não linearidade física nos esforços das barras e nas probabilidades de falha calculadas.

## <span id="page-13-2"></span>**1.3 Justificativa**

Em geral, a suposição de comportamento constitutivo linear é uma simplificação que, apesar de reduzir o custo computacional associado à análise mecânica do problema, pode diminuir significativamente a precisão dos resultados obtidos. Assim, a modelagem computacional do comportamento mecânico de estruturas levando em consideração a não linearidade da resposta dos materiais empregados pode fornecer resultados mais precisos, a fim de explorar mais da capacidade mecânica do material utilizado.

Vale ressaltar que um dos maiores desafios da Engenharia é a proposição das soluções mais eficientes com o menor custo associado possível. Nesse contexto, a consideração da presença de incertezas inerentes aos projetos de Engenharia por meio da simulação da variabilidade dos parâmetros de projeto ao invés do uso de valores determinísticos provenientes de abordagens semi-probabilísticas, como é o caso da ABNT NBR 8800:2008, confere maior robustez às análises que embasam as decisões tomadas, diminuindo assim os riscos tanto de elaboração de projetos excessivamente conservadores e custosos quanto de confecção de projetos econômicos, porém inseguros e de performance insatisfatória.

A ampla utilização de treliças espaciais em soluções estruturais ressalta a relevância desse estudo, apontando para a possibilidade de aplicação prática dos estudos desenvolvidos ao longo deste trabalho.

#### <span id="page-14-0"></span>**1.4 Delimitação do trabalho**

Neste trabalho, não é considerada a não linearidade geométrica das estruturas analisadas. Consequentemente, os estados limites avaliados se limitam ao regime de pequenos deslocamentos. Todas as treliças analisadas são submetidas a carregamentos monotônicos. A descrição estatística das variáveis aleatórias (v.a.) envolvidas é tomada de trabalhos da literatura.

## <span id="page-15-0"></span>**2 REFERENCIAL TEÓRICO**

Nesta seção do trabalho são introduzidos os 4 tópicos principais usados ao longo do trabalho, sendo o primeiro deles uma definição das estruturas treliçadas abordadas neste trabalho, os 2 seguintes referentes à modelagem mecânica do problema (Método da Rigidez Direta e não linearidade física do material) e o último relativo à modelagem confiabilística (Simulação de Monte Carlo).

#### <span id="page-15-1"></span>**2.1 Estruturas treliçadas**

Em geral, não há consenso na literatura quanto à definição precisa do que são estruturas treliçadas. De acordo com Süssekind (1981), toda treliça ideal pode ser definida como um sistema reticulado formado por barras retas com extremidades rotuladas, que não têm momentos fletores nem esforços cortantes, existindo apenas os esforços axiais. Adicionalmente, todas as cargas atuantes na estrutura estão aplicadas apenas em seus nós. De forma similar, Sennet (1994) define as seguintes condições para a classificação de uma estrutura como treliça:

- os elementos da treliça devem estar conectados somente nas extremidades;
- as conexões entre elementos nas rótulas não devem apresentar fricção, isto é, não deve haver qualquer resistência à rotação;
- os elementos devem ser barras retas;
- os carregamentos devem ser aplicados somente nas rótulas.

Como consequência das idealizações acima, existe discrepância de comportamento mecânico entre treliças reais e modelos teóricos que consideram estruturas treliçadas ideais. Contudo, em grande parte dos casos, são desprezíveis as inconsistências resultantes dessas simplificações.

Por fim, definem-se treliças planas todas as estruturas treliçadas que apresentam todas suas barras agrupadas em um mesmo plano. De forma alternativa, treliças espaciais necessitam de 3 eixos coordenados para expressar a localização de suas barras e carregamentos. Uma ilustração de estrutura treliçada plana genérica pode ser visualizada na Figura 1.

<span id="page-16-0"></span>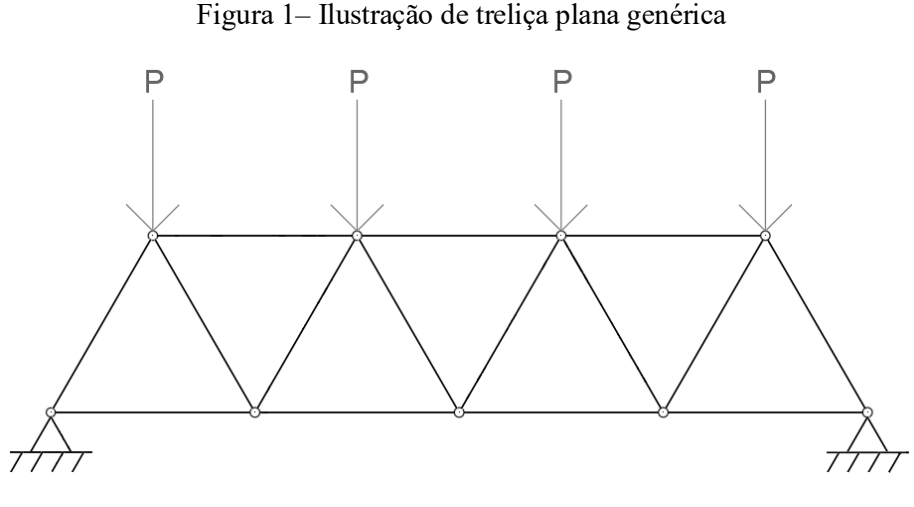

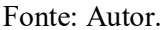

Ressalta-se que o comportamento de rotação totalmente livre das rótulas trata-se de uma idealização do comportamento real desse tipo de estrutura. Segundo Martha (2010), essa simplificação se justifica, principalmente, quando os eixos das barras concorrem praticamente em um único ponto em cada ligação. Nesse caso, o comportamento da estrutura se dá fundamentalmente devido a esforços internos axiais (esforços cortantes e momentos fletores são pequenos na presença dos esforços normais).

Ressalta-se que, no caso de treliças birrotuladas com comportamento independente do restante da estrutura à qual estejam vinculadas, as imperfeições geométricas iniciais e os efeitos globais de segunda ordem são desprezíveis, e os efeitos locais de segunda ordem são, idealmente, inexistentes (FAKURY *et al*., 2016). Assim, é coerente a realização de uma análise de primeira ordem sem considerar o efeito das imperfeições, contanto que os deslocamentos impostos à estrutura não sejam exorbitantes.

Neste trabalho, todas as treliças estudadas atendem às considerações propostas por Süssekind (1981) e Sennet (1994), sendo definidas, portanto, como treliças ideais.

#### <span id="page-16-1"></span>**2.2 Análise não linear física**

Segundo Proença (2010), a não linearidade física é caracterizada por uma relação não linear entre a tensão à qual o material está submetido e a deformação associada, sendo demonstrada nos fenômenos de plasticidade e encruamento, típicos de materiais metálicos. A causa dessa plastificação é atribuída à movimentação irreversível de discordâncias no material sem que haja, no entanto, perda de coesão ou rupturas internas. Já o encruamento caracterizase por acúmulos de discordâncias devido a uma barreira física (como um vazio, por exemplo), que, por sua vez, gera uma zona de concentração de tensões.

#### <span id="page-17-1"></span>**2.2.1 Modelo de encruamento isotrópico linear**

No modelo de encruamento isotrópico linear, após ser atingida a tensão de escoamento do material, a tensão total aumenta conforme é elevada a deformação. Tal comportamento caracteriza o encruamento positivo (SILVA; LIMA JUNIOR, 2016). Segundo Shames e Cozzarelli (1997), barras de aço e alumínio são comumente consideradas como tendo curvas de tração e compressão simétrica. Um exemplo de gráfico tensão-deformação de material sob regime de encruamento isotrópico linear pode ser observado na Figura 2.

<span id="page-17-0"></span>Figura 2 – Exemplo de gráfico tensão-deformação de material sujeito a encruamento isotrópico linear

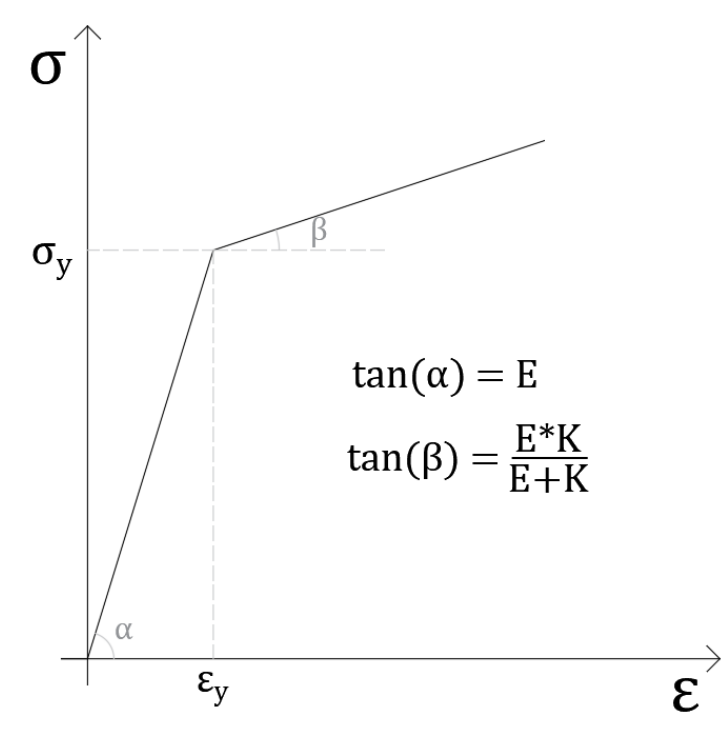

Fonte: Adaptado de Silva e Lima Junior (2016).

O critério de escoamento  $(f)$  para o encruamento isotrópico linear, cujo valor positivo indica que o material está em processo de encruamento, é dado pela Equação 1,

$$
f(\sigma, \alpha) = |\sigma| - (\sigma_y + K\alpha)
$$
 (1)

na qual  $\sigma_y$  é a tensão de escoamento, K é o módulo de encruamento isotrópico e  $\alpha$  é o parâmetro que mede a deformação plástica ( $\varepsilon_p$ ) acumulada, cujo incremento (denotado pelo símbolo  $\Delta$ ) é definido pela Equação 2:

$$
\Delta \alpha = |\Delta \varepsilon_p| \tag{2}
$$

Adicionalmente, a relação tensão-deformação e a lei de evolução da deformação plástica podem ser visualizadas nas Equações 3 e 4, respectivamente,

$$
\Delta \sigma = E(\Delta \varepsilon - \Delta \varepsilon_p) \tag{3}
$$

$$
\Delta \varepsilon_p = \frac{E \Delta \varepsilon}{E + K} \tag{4}
$$

nas quais é o módulo de elasticidade do material.

# <span id="page-18-0"></span>**2.2.2 Equação de Ramberg-Osgood**

Originalmente, Ramberg e Osgood (1943) propuseram uma equação para estimar a curva tensão-deformação para ligas de alumínio. Contudo, a formulação proposta mostrou-se adequada para diversas outras ligas metálicas. Seu equacionamento foi proposto em função de três parâmetros: o módulo de elasticidade inicial  $(E_0)$  do material e dois módulos de elasticidade secantes. Ao considerar a deformação correspondente à tensão de escoamento igual a 0,2%, que é uma consideração amplamente utilizada para materiais metálicos, a equação de Ramberg-Osgood pode ser representada conforme a Equação 5,

$$
\varepsilon = \frac{\sigma}{E_0} + 0.002 \left(\frac{\sigma}{\sigma_y}\right)^n \tag{5}
$$

na qual  $\varepsilon$  é a deformação,  $\sigma$  é a tensão,  $\sigma_y$  é a tensão de escoamento e  $n$  é o termo utilizado para descrever o comportamento do material quanto à deformação plástica.

Ao se derivar a Equação 5 em relação à deformação, pode-se relacionar o módulo de elasticidade tangente  $(E_t)$  com a tensão associada, conforme exposto na Equação 6, facilitando, assim, seu uso em alguns algoritmos incrementais de análise estrutural não linear.

$$
E_t = \frac{d\sigma}{d\varepsilon} = \frac{1}{\frac{1}{E_0} + 0.002 \frac{n}{\sigma_y} \left(\frac{\sigma}{\sigma_y}\right)^{n-1}}
$$
(6)

E, finalmente, em posse das tensões de escoamento e ruptura  $(\sigma_u)$  do material, das deformações de escoamento  $(\varepsilon_v)$  e ruptura  $(\varepsilon_u)$  e seu módulo de elasticidade inicial, é possível determinar o valor da constante  $n$ , conforme mostrado na Equação 7:

$$
n = \frac{\log(\varepsilon_u - \varepsilon_y)}{\log(\sigma_u - \sigma_y)}
$$
(7)

Um exemplo de gráfico tensão-deformação de materiais que obedecem à Equação de Ramberg-Osgood pode ser visualizado na Figura 3.

<span id="page-19-0"></span>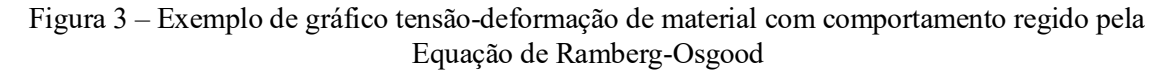

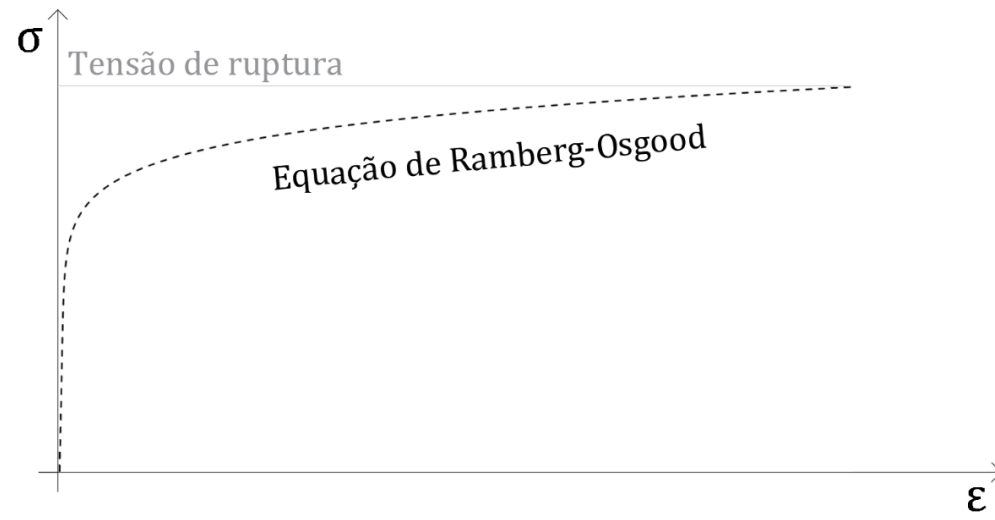

#### Fonte: Autor.

#### <span id="page-19-1"></span>**2.3 Método da Rigidez Direta**

O Método da Rigidez Direta (MRD) pode ser entendido como uma sistematização do Método dos Deslocamentos. Vale ressaltar que, ao ser considerada linearidade geométrica dos elementos estruturais, a formulação para os casosfisicamente linear e não linear é similar. Nesse caso, o equilíbrio do sistema estrutural é imposto sobre sua configuração inicial indeformada em todas as etapas do processo incremental iterativo.

Conforme definido por Martha (2010), a metodologia utilizada pelo Método dos Deslocamentos consiste em somar uma série de soluções básicas que satisfazem às condições de compatibilidade, mas não satisfazem às condições de equilíbrio da estrutura original, para na superposição reestabelecer as condições de equilíbrio. Sua formulação matricial segue, consequentemente, os mesmos princípios.

Segundo Sennett (1994), a matriz de rigidez do elemento de barra é, primeiramente, expressa no sistema de coordenadas local (conforme a Figura 4), para, então, ser realizada a transformação para o sistema global de coordenadas.

Figura 4 – Forças e deslocamentos no elemento de barra de treliça espacial

<span id="page-20-0"></span>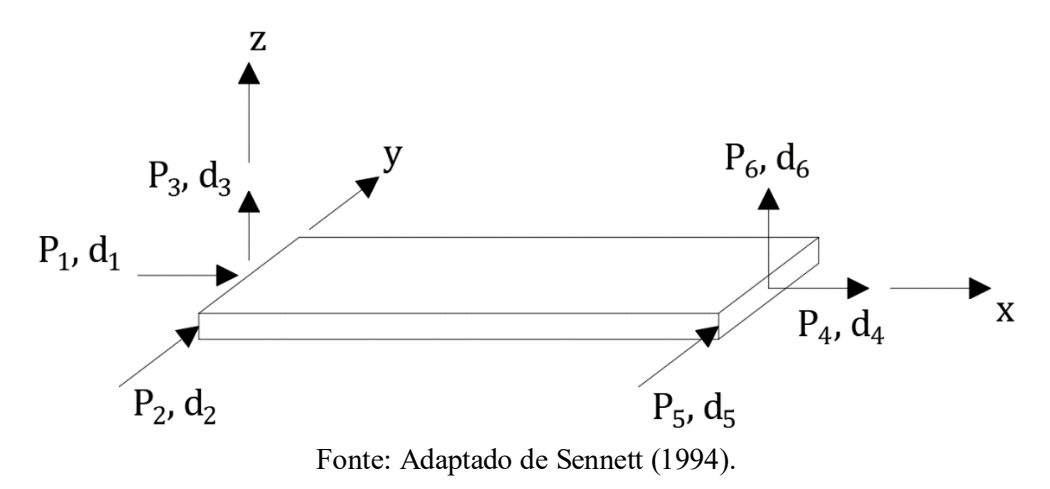

Portanto, a matriz de rigidez de um elemento tridimensional ideal de treliça (barra biarticulada com esforços axiais somente) no sistema local  $[k_{elm}]$  é dada pela Equação 8,

$$
[k_{elm}] = \frac{EA}{L} \begin{bmatrix} 1 & 0 & 0 & -1 & 0 & 0 \\ 0 & 0 & 0 & 0 & 0 & 0 \\ 0 & 0 & 0 & 0 & 0 & 0 \\ -1 & 0 & 0 & 1 & 0 & 0 \\ 0 & 0 & 0 & 0 & 0 & 0 \\ 0 & 0 & 0 & 0 & 0 & 0 \end{bmatrix}
$$
(8)

na qual E é o módulo de elasticidade longitudinal do material, A é a área da seção transversal da barra e  $L$  é o seu comprimento.

Para transformar a matriz de rigidez do elemento do sistema local para o sistema global, primeiramente define-se a matriz de incidência cinemática  $[\beta]$ , que é composta pelas submatrizes de cossenos diretores. Em seguida, aplica-se a Equação 9,

$$
[k] = [\beta]^T [k_{elm}][\beta] \tag{9}
$$

na qual  $\alpha$ ,  $\beta$  e  $\theta$  são os ângulos medidos no sentido anti-horário formados pelo eixo longitudinal da barra e os eixos  $x, y$  e  $z$ , respectivamente, do plano que contém a barra. Assim, a matriz de rigidez global  $[k]$  para uma barra de treliça tridimensional constitui-se conforme visualizado na Equação 10:

$$
[k] = \frac{EA}{L} \begin{bmatrix} \cos^2(\alpha) & \cos(\alpha)\cos(\beta) & \cos(\alpha)\cos(\theta) & -\cos^2(\alpha) & -\cos(\alpha)\cos(\beta) & -\cos(\alpha)\cos(\theta) \\ \cos^2(\beta) & \cos(\beta)\cos(\theta) & -\cos(\alpha)\cos(\beta) & -\cos^2(\beta) & -\cos(\beta)\cos(\theta) \\ \cos^2(\theta) & -\cos(\alpha)\cos(\theta) & -\cos(\beta)\cos(\theta) & -\cos^2(\theta) \\ \cos^2(\alpha) & \cos(\alpha)\cos(\beta) & \cos(\alpha)\cos(\theta) \\ \sin\theta \end{bmatrix} \tag{10}
$$

Posteriormente, procede-se à alocação das matrizes de rigidez globais dos elementos na matriz de rigidez global  $[K]$  da estrutura. Esse arranjo é realizado através da adição direta das matrizes de rigidez globais dos elementos (todas quadradas, de ordem igual ao número de graus de liberdade dos nós do elemento), respeitando os graus de liberdade e conectividade da estrutura completa, originando assim a matriz de rigidez global da estrutura (também quadrada, de ordem igual ao número de graus de liberdade de todos os nós da estrutura). A Figura 5 exemplifica o procedimento de alocação desses termos no caso de uma estrutura treliçada plana.

<span id="page-21-0"></span>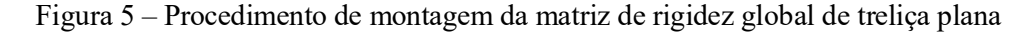

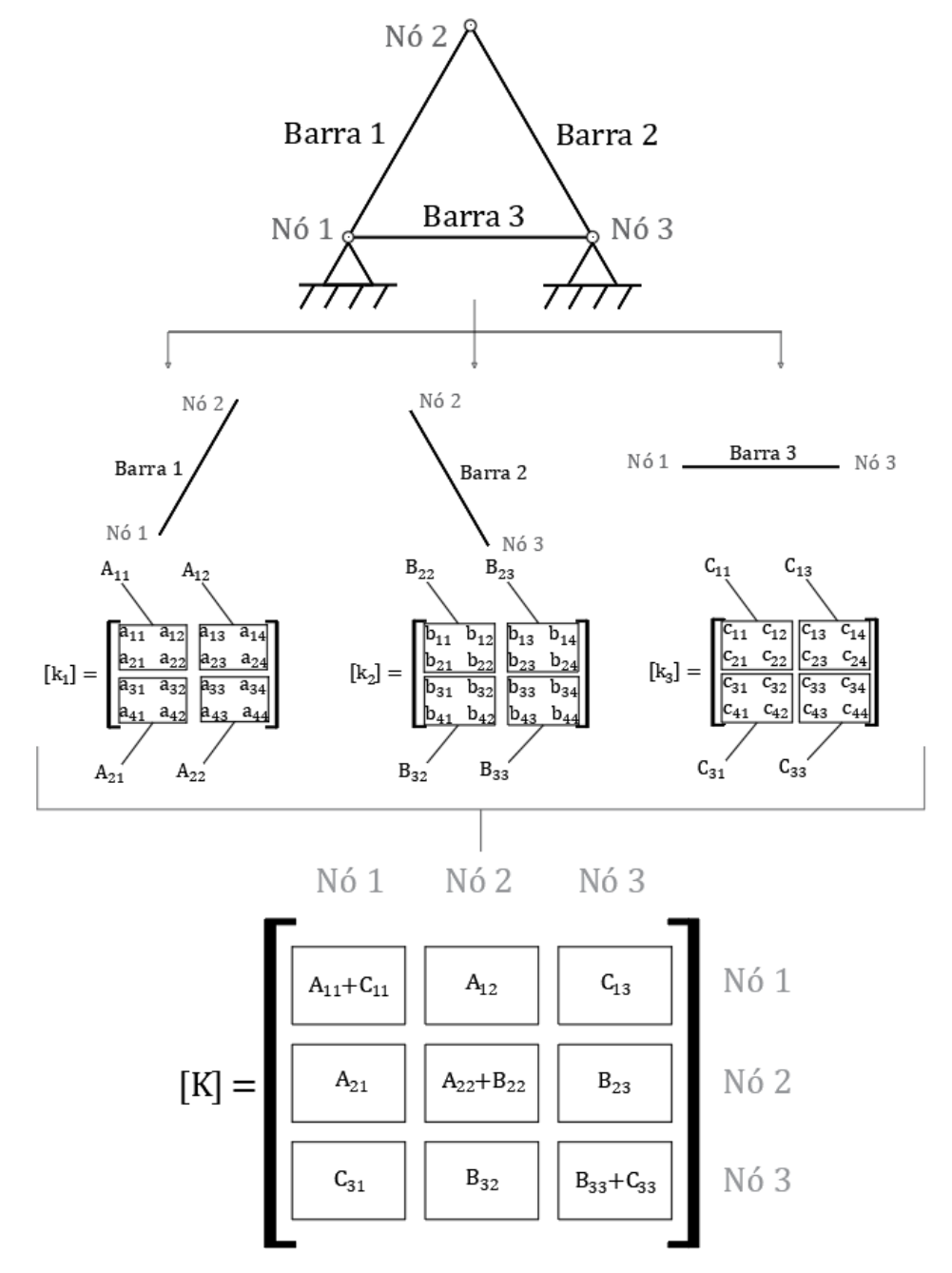

Fonte: Autor.

Em seguida, de posse do vetor de forças externas no sistema global de coordenadas  $\{F\}$ , calculam-se os deslocamentos nodais  $\{u\}$  por meio da Equação 11:

$$
\{F\} = [K]\{u\} \tag{11}
$$

Contudo, a Equação 11 possui infinitas soluções, pois a matriz  $[K]$  é, a princípio, de caráter singular. Essa problemática é natural, pois ainda não foram introduzidas as condições de contorno referentes aos deslocamentos prescritos da estrutura (o que inclui as restrições à movimentação proporcionadas pelos apoios).

Existem diversas técnicas para a contabilização das condições de contorno referentes aos deslocamentos prescritos, sendo a inserção de fatores de penalidade uma das mais utilizadas. Esse artifício numérico consiste na inserção de um fator de ordem de grandeza alta (o qual denominaremos de nmg, ou "número muito grande") no termo da diagonal principal da matriz de rigidez  $[K]$  na posição do grau de liberdade com valor prescrito. Ressalta-se que esse valor não deve ser exorbitante, devido às possíveis instabilidades numéricas decorrentes dos procedimentos computacionais empregados. No vetor de forças externas  $\{F\}$  deve-se substituir a força incógnita pelo produto desse mesmo fator pelo deslocamento prescrito, conforme exemplificado na Equação 12:

$$
\begin{Bmatrix} F_1 \\ \vdots \\ u_k * nmg \\ \vdots \\ F_n \end{Bmatrix} = \begin{bmatrix} K_{11} & \cdots & K_{1n} \\ \vdots & \ddots & \vdots \\ K_{k1} & nmg & K_{kn} \\ \vdots & \ddots & \vdots \\ K_{n1} & \cdots & K_{nn} \end{bmatrix} \begin{Bmatrix} u_1 \\ \vdots \\ u_k \\ \vdots \\ u_n \end{Bmatrix}
$$
(12)

É válido salientar que, ao se introduzir a não linearidade física no problema, deve-se utilizar o módulo de elasticidade tangente em cada incremento de carga para contabilizar a variação da rigidez dos elementos estruturais. Ressalta-se que a formulação bidimensional do Método da Rigidez Direta trata-se de uma simplificação do caso tridimensional, seguindo os mesmos princípios expostos acima.

## <span id="page-22-0"></span>**2.4 Simulação de Monte Carlo**

Segundo Ang e Tang (2006), a Simulação de Monte Carlo (SMC) é um procedimento numérico que consiste em calcular repetidamente um operador numérico ou empírico no qual uma ou mais variáveis são aleatórias ou contém incertezas, sendo descritas por curvas de distribuição de probabilidade.

Neste trabalho, parâmetros de projeto são considerados variáveis aleatórias (v.a.) e gerados por meio da simulação numérica, e o resultado de cada repetição é introduzido no modelo mecânico elaborado para análise não linear de treliças, que fornece os dados referentes ao comportamento da estrutura. Esses dados, por sua vez, são avaliados de acordo com funções de falha relacionadas aos estados limites estabelecidos previamente, para determinação quanto ao seu atendimento ou violação. Quando a função de falha gera um valor negativo, é contabilizado um evento de falha. Um exemplo simples de função de falha, associada ao chamado problema fundamental da confiabilidade, pode ser visualizado na Equação 13,

$$
g(R, S) = R - S \tag{13}
$$

na qual é calculada a diferença entre o par de resistência  $R$  e solicitação  $S$ , ambos tratados como v.a. Pode-se visualizar na Figura 6 a dispersão de pares de valores de  $R$  e  $S$  gerados a partir de 25.000 cenários, sendo os pontos vermelhos indicativos de falha e os verdes associados à sobrevivência. O limite entre os domínios de segurança e de falha, correspondente a  $g(R, S)$  = 0, é chamado de superfície de falha.

<span id="page-23-0"></span>Figura 6 – Exemplo ilustrativo de dispersão de pares resistência-solicitação gerados a partir da SMC

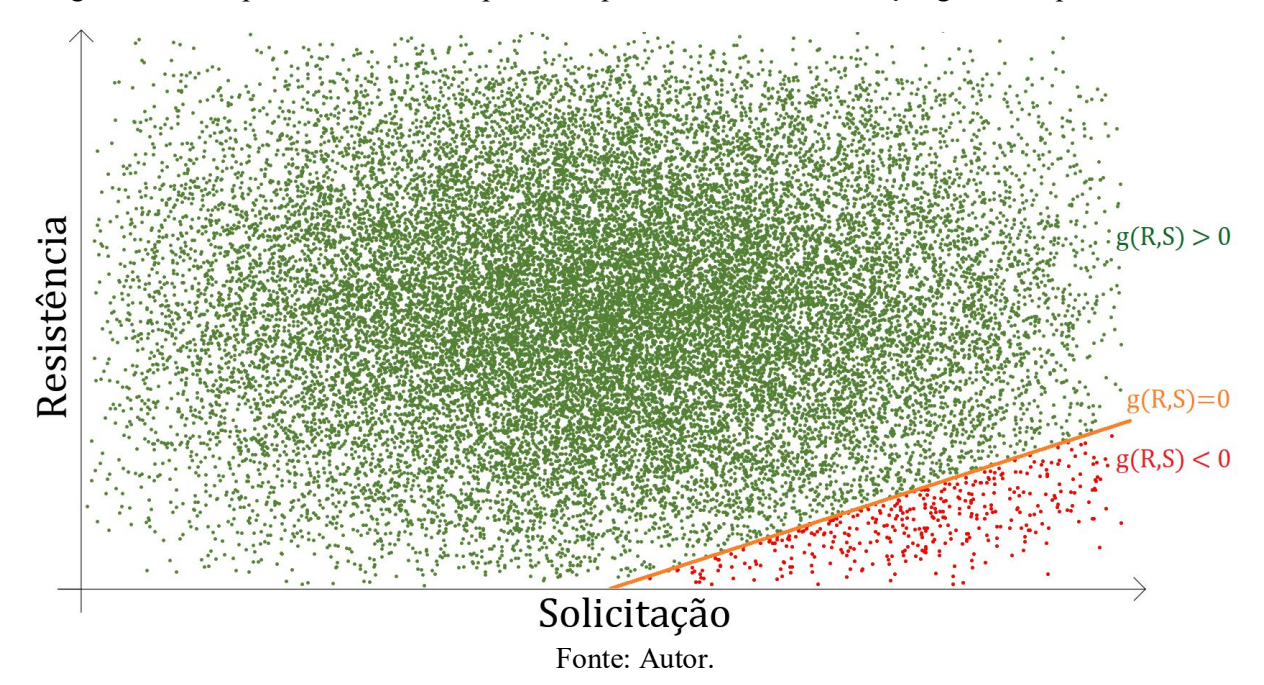

A probabilidade de falha  $(P_f)$  da estrutura é então estimada pela Equação 14,

$$
P_f = \frac{N_f}{N} \tag{14}
$$

na qual  $N_f$  é o número de falhas da estrutura e  $N$  é o número total de realizações. Segundo Beck (2019), a SMC é considerada um método exato, pois, teoricamente, a probabilidade de falha calculada tende ao resultado exato ao passo que o número de realizações tende ao infinito.

Evidentemente, é impossível a realização de infinitas realizações numa Simulação de Monte Carlo. Assim, é possível obter resultados tão precisos quanto se queira, bastando executar o número de realizações mínimo necessário. Lemaire (2013) descreve, na Equação 15, uma relação que fornece uma estimativa do número mínimo de cenários a simular, levando em conta a  $P_f$  característica do problema e o valor desejado para seu coeficiente de variação  $\delta$ .

$$
N = \frac{1}{\delta^2} \frac{1 - P_f}{P_f} \tag{15}
$$

# <span id="page-25-0"></span>**3 PROCEDIMENTOS METODOLÓGICOS**

O presente trabalho foi desenvolvido por meio de quatro etapas principais.

A primeira etapa consistiu na implementação do modelo mecânico baseado no Método da Rigidez Direta (MRD), que foi iniciada por meio de revisão bibliográfica e posterior implementação, em linguagem *Python,* do modelo para a análise estrutural de treliças espaciais carregadas monotonicamente com material de comportamento constitutivo linear. Em seguida, foram incorporados os modelos de elastoplasticidade de Encruamento Linear Isotrópico e a Equação de Ramberg-Osgood na rotina computacional elaborada. Por fim, foi validado teoricamente o modelo mecânico com exemplos presentes na literatura.

A segunda etapa, relativa à implementação computacional do modelo confiabilístico baseado na Simulação de Monte Carlo (SMC), foi iniciada por meio de revisão bibliográfica e implementação computacional da SMC em linguagem *Python*, na qual foram definidas curvas de distribuição para parâmetros de projeto e funções de falha associadas aos estados limites da estrutura de acordo com exemplos presentes na literatura. As variáveis aleatórias consideradas incluem a tensão de escoamento do aço, seu módulo de elasticidade, as dimensões da seção transversal das barras, além dos carregamentos envolvidos, conforme descrito em Hamilton (2011). Posteriormente, foi validado numericamente o modelo confiabilístico com exemplos da literatura.

A terceira etapa consistiu no acoplamento direto dos modelos mecânico e confiabilístico implementados, sendo governados pela rotina de confiabilidade estrutural, que aciona o modelo mecânico a cada repetição da SMC, originando assim um modelo mecano-fiabilístico. O modelo foi validado teoricamente segundo exemplos da literatura.

Por fim, a quarta e última etapa consistiu na aplicação do modelo mecano-fiabilístico em 3 exemplos de verificação, e posterior uso do modelo validade numericamente para estudo e análise de 2 exemplos de aplicação propostos.

Todos os algoritmos foram implementados em linguagem *Python*, de distribuição gratuita, com uso dos módulos nativos *Math* e *Datetime* e das bibliotecas adicionais *NumPy*, *SciPy*, *Plotly*, *Seaborn* e *Pandas,* também de uso livre. O fluxograma dos procedimentos adotados para o desenvolvimento do presente trabalho pode ser visualizado na Figura 7, conforme disposto a seguir.

<span id="page-26-0"></span>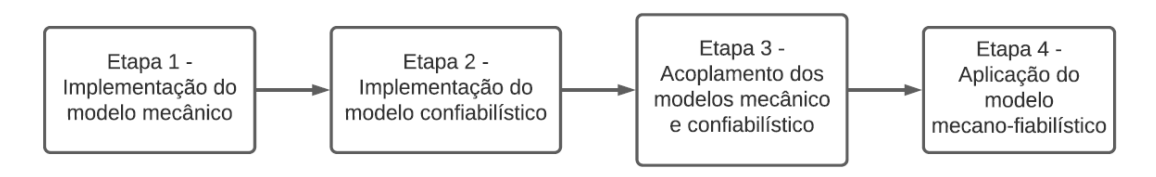

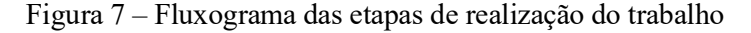

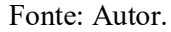

A implementação do programa computacional foi realizada por meio de 6 arquivos: o arquivo "main.py", que rege todo o modelo, recebendo os dados de entrada da estrutura, acionando todas as funções nos demais arquivos, performando a Simulação de Monte Carlo e fornecendo os dados finais da estrutura; o arquivo "nonlinear\_solving.py" que rege todo o modelo mecânico; o arquivo "stiffness\_matrix.py", que monta a matriz de rigidez global da estrutura e o vetor de forças globais; o arquivo "direct\_stiffness\_solving.py", que resolve o sistema de equações e fornece os dados de esforços e deslocamentos nodais da estrutura; o arquivo "isotropic stiffness update.py", que atualiza a matriz de rigidez de acordo com o modelo de encruamento isotrópico, quando verificado que alguma das barras escoa; e, por fim, o arquivo "RO\_stiffness\_solving.py", que atualiza a matriz de rigidez a cada incremento de carga, de acordo com a lei constitutiva de Ramberg-Osgood.

Todos os arquivos que compõem o código fonte do modelo mecano-fiabilístico descrito neste trabalho estão disponíveis em <github.com/xgabrielcfreitas/tcc>, para fins de reprodutibilidade.

# <span id="page-27-0"></span>**4 APRESENTAÇÃO DOS RESULTADOS E DISCUSSÃO**

Neste capítulo serão apresentados 3 exemplos de verificação e 2 exemplos de aplicação do modelo mecano-fiabilístico implementado.

O modelo é regido pela Simulação de Monte Carlo, que a cada repetição aciona o modelo mecânico de acordo com a preferência do usuário, permitindo a escolha da dimensão da estrutura (plana ou espacial) e do modelo constitutivo do material empregado (linear, com encruamento isotrópico linear ou de acordo com a Equação de Ramberg-Osgood).

Devido à indisponibilidade de modelos com a mesma finalidade na literatura, neste trabalho optou-se por expor a verificação do modelo mecano-fiabilístico de forma parcelada: o primeiro exemplo de verificação averigua o processo de análise estrutural linear de treliças tridimensionais, ao passo que o segundo exemplo valida numericamente a modelagem referente à análise estrutural fisicamente não linear de treliças planas, e, por fim, o terceiro exemplo visa a validação teórica da análise confiabilística de treliças planas sob regime constitutivo linear. É possível adotar essa abordagem devido à natureza análoga da análise estrutural tridimensional em relação à bidimensional, assim como é similar a metodologia de aplicação de diferentes modelos constitutivos na análise estrutural não linear.

Ao longo da descrição dos exemplos de aplicação serão discutidos os resultados obtidos e feitas análises a partir dos dados gerados nesse estudo.

# <span id="page-27-1"></span>**4.1 1º exemplo de verificação: torre de transmissão de 45 barras**

A fim de validar numericamente a parcela do modelo mecano-fiabilístico correspondente à análise estrutural linear de treliças espaciais, o primeiro exemplo de verificação abordado trata de uma treliça espacial trabalhada por Pappalardo Jr. e Agnelo (2014), conforme disposto na Figura 8.

<span id="page-28-0"></span>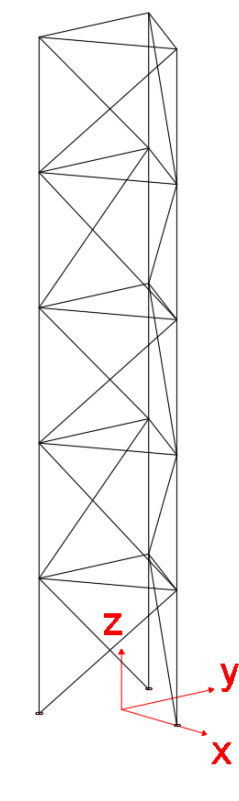

Fonte: Autor.

Foi considerado um comportamento constitutivo linear do material empregado, com módulo de elasticidade  $E = 1 \frac{kN}{cm^2}$  e área da seção transversal das barras  $A = 1 \text{ cm}^2$ , valores hipotéticos que resultam em tensões e deslocamentos irreais, porém que não afetam o objetivo de validação teórica do exemplo. A Tabela 1 ilustra as coordenadas dos nós da treliça estudada.

| Nó                      | $\mathbf{Coord}.$ $x$ | Coord. y   | Coord. z             |
|-------------------------|-----------------------|------------|----------------------|
| 1                       | $4,5 \; \mathrm{m}$   | 0          | 0                    |
| 2                       | $-2,25$ m             | 3,897 m    | 0                    |
| $\overline{\mathbf{3}}$ | $-2,25$ m             | $-3,897$ m | $\overline{0}$       |
| $\overline{4}$          | $4,5 \text{ m}$       | 0          | $7,5 \text{ m}$      |
| 5                       | $-2,25 \text{ m}$     | 3,897 m    | $7,5 \text{ m}$      |
| 6                       | $-2,25$ m             | $-3,897$ m | $7,5 \text{ m}$      |
| 7                       | $4,5 \; \mathrm{m}$   | 0          | 15 <sub>m</sub>      |
| 8                       | $-2,25$ m             | 3,897 m    | 15 <sub>m</sub>      |
| 9                       | $-2,25$ m             | $-3,897$ m | 15 <sub>m</sub>      |
| 10                      | $4,5 \text{ m}$       | 0          | $22,5 \; \mathrm{m}$ |
| 11                      | $-2,25$ m             | 3,897 m    | 22,5 m               |
| 12                      | $-2,25$ m             | $-3,897$ m | $22,5 \; \mathrm{m}$ |
| 13                      | $4,5 \; \mathrm{m}$   | 0          | 30 <sub>m</sub>      |
| 14                      | $-2,25$ m             | 3,897 m    | 30 <sub>m</sub>      |
| 15                      | $-2,25$ m             | $-3,897$ m | 30 <sub>m</sub>      |
| 16                      | $4,5 \text{ m}$       | 0          | $37,5 \; \mathrm{m}$ |
| 17                      | $-2,25 \text{ m}$     | 3,897 m    | $37,5 \; \text{m}$   |
| 18                      | $-2,25 \text{ m}$     | $-3,897$ m | $37,5 \; \text{m}$   |

<span id="page-29-0"></span>Tabela 1 – Definição dos nós do primeiro exemplo de verificação

Fonte: Adaptado de Pappalardo Jr. e Agnelo (2014).

<span id="page-29-1"></span>Adicionalmente, a definição da conectividade das barras e os carregamentos adotados podem ser visualizados nas Tabelas 2 e 3, respectivamente.

| <b>Barra</b>            | Nó inicial     | Nó final       | <b>Barra</b> | Nó inicial | Nó final |
|-------------------------|----------------|----------------|--------------|------------|----------|
| $\mathbf{1}$            | 1              | $\overline{4}$ | 24           | 11         | 12       |
| $\mathbf{2}$            | $\mathbf{1}$   | 5              | 25           | 9          | 12       |
| $\mathbf{3}$            | $\overline{4}$ | 5              | 26           | 9          | 10       |
| $\overline{\mathbf{4}}$ | $\overline{2}$ | 5              | 27           | 12         | 10       |
| 5                       | $\overline{c}$ | 6              | 28           | 10         | 13       |
| 6                       | 5              | 6              | 29           | 10         | 15       |
| 7                       | 3              | 6              | 30           | 13         | 14       |
| 8                       | 3              | $\overline{4}$ | 31           | 11         | 14       |
| 9                       | 6              | $\overline{4}$ | 32           | 11         | 13       |
| 10                      | $\overline{4}$ | 7              | 33           | 14         | 15       |
| 11                      | $\overline{4}$ | 9              | 34           | 12         | 15       |
| 12                      | 7              | 8              | 35           | 12         | 14       |
| 13                      | 5              | 8              | 36           | 15         | 13       |
| 14                      | 5              | $\overline{7}$ | 37           | 13         | 16       |
| 15                      | 8              | 9              | 38           | 13         | 17       |
| 16                      | 6              | 9              | 39           | 16         | 17       |
| 17                      | 6              | 8              | 40           | 14         | 17       |
| 18                      | 9              | $\overline{7}$ | 41           | 14         | 18       |
| 19                      | $\overline{7}$ | 10             | 42           | 17         | 18       |
| 20                      | 7              | 11             | 43           | 15         | 18       |
| 21                      | 10             | 11             | 44           | 15         | 16       |
| 22                      | 8              | 11             | 45           | 18         | 16       |
| 23                      | 8              | 12             |              |            |          |

Tabela 2 – Conectividade das barras do primeiro exemplo de verificação

Fonte: Adaptado de Pappalardo Jr. e Agnelo (2014).

| Nó                                                 | Coord. $x$ | Coord. y | Coord. z  |  |  |
|----------------------------------------------------|------------|----------|-----------|--|--|
| 13                                                 |            |          | $-4.0$ kN |  |  |
| 14                                                 | $-2.0$ kN  |          |           |  |  |
| 15                                                 | $-2.0$ kN  |          |           |  |  |
| 17                                                 | $-2.0$ kN  |          |           |  |  |
| 18                                                 | $-2.0$ kN  |          | $-3.0$ kN |  |  |
| Fonte: Adaptado de Pappalardo Jr. e Agnelo (2014). |            |          |           |  |  |

<span id="page-30-0"></span>Tabela 3 – Definição das cargas nodais adotadas no primeiro exemplo de verificação

Não foram impostos critérios de falha na estrutura (tensão de ruptura, deflexão máxima etc.). Após a introdução dos dados da estrutura e posterior processamento (tempo de processamento: 0,02 segundos), foram obtidos os dados de deslocamentos nodais e tensões axiais nas barras e comparados com os obtidos por Pappalardo Jr. e Agnelo (2014), conforme disposto nas Tabelas 4 e 5, respectivamente.

<span id="page-30-1"></span>Tabela 4 – Deslocamentos nodais, em metros, obtidos após processamento do primeiro exemplo de verificação

|                | Coordenada $x(m)$                    |                 | Coordenada y (m)                     |                        | Coordenada z (m)                     |                        |  |
|----------------|--------------------------------------|-----------------|--------------------------------------|------------------------|--------------------------------------|------------------------|--|
| Nó             | Pappalardo<br>Jr. e Agnelo<br>(2014) | Autor<br>(2021) | Pappalardo<br>Jr. e Agnelo<br>(2014) | <b>Autor</b><br>(2021) | Pappalardo<br>Jr. e Agnelo<br>(2014) | <b>Autor</b><br>(2021) |  |
| 1              | 0,000                                | 0,000           | 0,000                                | 0,000                  | 0,000                                | 0,000                  |  |
| $\overline{2}$ | 0,000                                | 0,000           | 0,000                                | 0,000                  | 0,000                                | 0,000                  |  |
| 3              | 0,000                                | 0,000           | 0,000                                | 0,000                  | 0,000                                | 0,000                  |  |
| 4              | 359,251                              | 359,251         | 141,134                              | 141,134                | $-296,667$                           | $-296,667$             |  |
| 5              | 330,085                              | 330,085         | 90,615                               | 90,615                 | 150,000                              | 150,000                |  |
| 6              | 388,418                              | 388,418         | 90,615                               | 90,615                 | 94,167                               | 94,167                 |  |
| 7              | 1115,725                             | 1115,720        | $-43,303$                            | $-43,303$              | $-526,667$                           | $-526,667$             |  |
| 8              | 1115,725                             | 1115,720        | $-43,303$                            | $-43,303$              | 233,333                              | 233,333                |  |
| 9              | 1115,725                             | 1115,720        | $-43,303$                            | $-43,303$              | 188,333                              | 188,333                |  |
| 10             | 2183,309                             | 2183,310        | $-9,623$                             | $-9,623$               | $-690,000$                           | $-690,000$             |  |
| 11             | 2154,143                             | 2154,140        | $-60,142$                            | $-60,142$              | 316,667                              | 316,667                |  |
| 12             | 2212,476                             | 2212,480        | $-60,142$                            | $-60,142$              | 215,833                              | 215,833                |  |
| 13             | 3425,894                             | 3425,890        | $-173,210$                           | $-173,210$             | $-786,667$                           | $-786,667$             |  |
| 14             | 3446,678                             | 3446,680        | $-173,210$                           | $-173,210$             | 333,333                              | 333,333                |  |
| 15             | 3431,090                             | 3431,090        | $-182,210$                           | $-182,210$             | 243,333                              | 243,333                |  |
| 16             | 4694,408                             | 4694,410        | $-259,815$                           | $-259,815$             | $-803,333$                           | $-803,333$             |  |
| 17             | 4687,104                             | 4687,100        | $-272,467$                           | $-272,467$             | 350,000                              | 350,000                |  |
| 18             | 4727,692                             | 4727,690        | $-281,467$                           | $-281,467$             | 220,833                              | 220,833                |  |

Fonte: Autor.

| <b>Barra</b>            | Pappalardo<br>Jr. e Agnelo<br>(2014) | <b>Autor (2021)</b> | <b>Barra</b>  | Pappalardo<br>Jr. e Agnelo<br>(2014) | <b>Autor (2021)</b> |
|-------------------------|--------------------------------------|---------------------|---------------|--------------------------------------|---------------------|
| $\mathbf{1}$            | $-39,556$                            | $-39,556$           | 24            | 0,000                                | 0,000               |
| $\overline{\mathbf{c}}$ | $-6,410$                             | $-6,410$            | 25            | 3,667                                | 3,667               |
| $\overline{\mathbf{3}}$ | 0,000                                | 0,000               | 26            | 6,410                                | 6,410               |
| $\overline{\mathbf{4}}$ | 20,000                               | 20,000              | 27            | 0,000                                | 0,000               |
| 5                       | 0,000                                | 0,000               | 28            | $-12,889$                            | $-12,889$           |
| 6                       | 0,000                                | 0,000               | 29            | $-6,410$                             | $-6,410$            |
| 7                       | 12,556                               | 12,556              | 30            | $-2,309$                             | $-2,309$            |
| 8                       | 6,410                                | 6,410               | 31            | 2,222                                | 2,222               |
| 9                       | 0,000                                | 0,000               | 32            | 6,410                                | 6,410               |
| 10                      | $-30,667$                            | $-30,667$           | 33            | 1,155                                | 1,155               |
| 11                      | $-6,410$                             | $-6,410$            | 34            | 3,667                                | 3,667               |
| 12                      | 0,000                                | 0,000               | 35            | 0,000                                | 0,000               |
| 13                      | 11,111                               | 11,111              | 36            | 0,000                                | 0,000               |
| 14                      | 6,410                                | 6,410               | 37            | $-2,222$                             | $-2,222$            |
| 15                      | 0,000                                | 0,000               | 38            | $-3,205$                             | $-3,205$            |
| 16                      | 12,556                               | 12,556              | 39            | 0,000                                | 0,000               |
| 17                      | 0,000                                | 0,000               | 40            | 2,222                                | 2,222               |
| 18                      | 0,000                                | 0,000               | 41            | 0,000                                | 0,000               |
| 19                      | $-21,778$                            | $-21,778$           | 42            | 1,155                                | 1,155               |
| 20                      | $-6,410$                             | $-6,410$            | 43            | $-3,000$                             | $-3,000$            |
| 21                      | 0,000                                | 0,000               | 44            | 3,205                                | 3,205               |
| 22                      | 11,111                               | 11,111              | 45            | $-2,309$                             | $-2,309$            |
| 23                      | 0,000                                | 0,000               |               |                                      |                     |
|                         |                                      |                     | Fonte: Autor. |                                      |                     |

<span id="page-31-0"></span>Tabela 5 – Tensões axiais, em kN/cm², nas barras obtidas após processamento do primeiro exemplo de verificação

Portanto, a compatibilidade praticamente absoluta dos resultados obtidos (diferenças desprezíveis podem ser atribuídas a arredondamentos) valida a implementação referente à análise linear de treliças espaciais.

# <span id="page-31-1"></span>**4.2 2º exemplo de verificação: treliça bidimensional de 3 barras**

A fim de validar numericamente a fração de análise mecânica de estruturas treliçadas sob regime constitutivo não linear, o segundo exemplo verificação abordado trata de uma treliça plana proposta por Proença (2010), explicitada na Figura 9.

<span id="page-32-0"></span>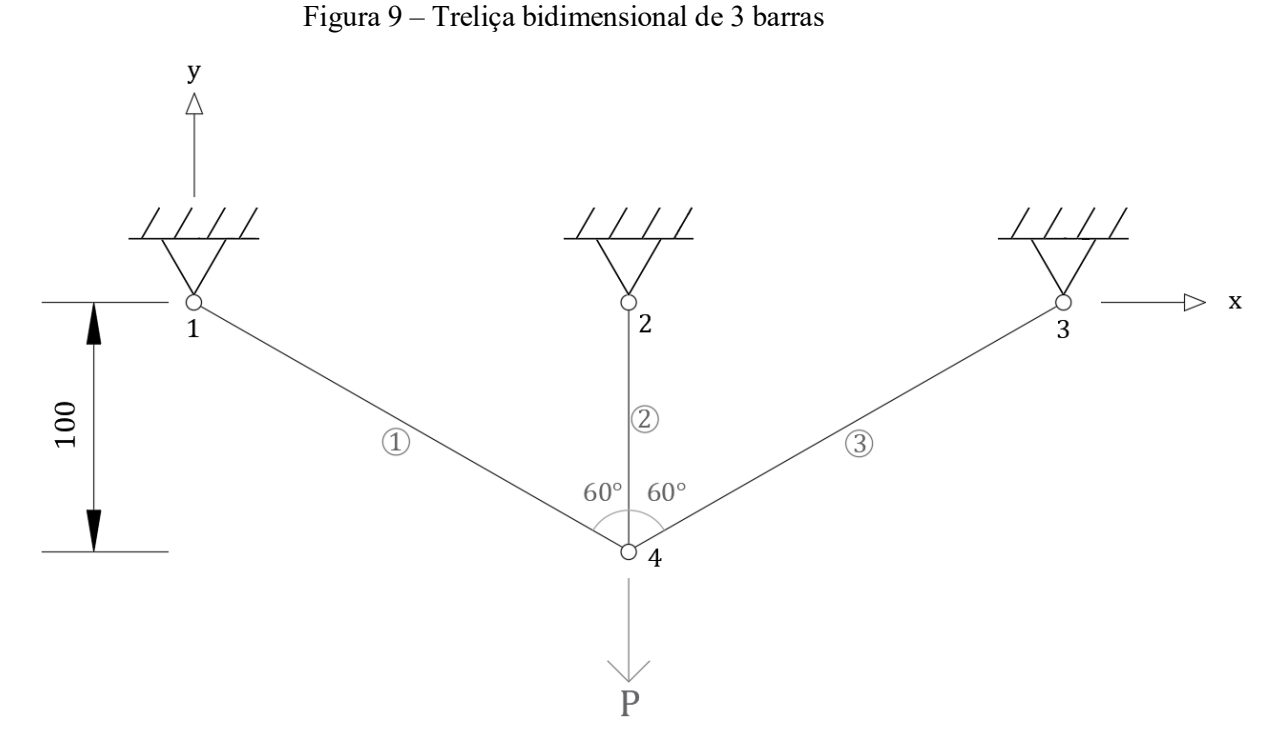

Fonte: Adaptado de Proença (2010).

Trata-se de um exemplo adimensional. O material das barras apresenta comportamento elastoplástico com encruamento isotrópico linear, com módulo de elasticidade  $E = 1000$ , tensão de escoamento  $\sigma_y = 4$ , módulo de encruamento isotrópico  $K = 111$  e área da seção transversal de todos os elementos  $A = 1$ . Uma força  $P = 9.7$  é aplicada verticalmente para baixo no nó 4 da estrutura, por meio de 4 incrementos de força, conforme exposto adiante. A comparação dos resultados do modelo aqui proposto em relação aos obtidos por Proença (2010) pode ser visualizada, em termos de curva  $P \times D$ , na Figura 10 (na qual  $D \neq 0$  deslocamento, para baixo, do nó 4).

<span id="page-33-0"></span>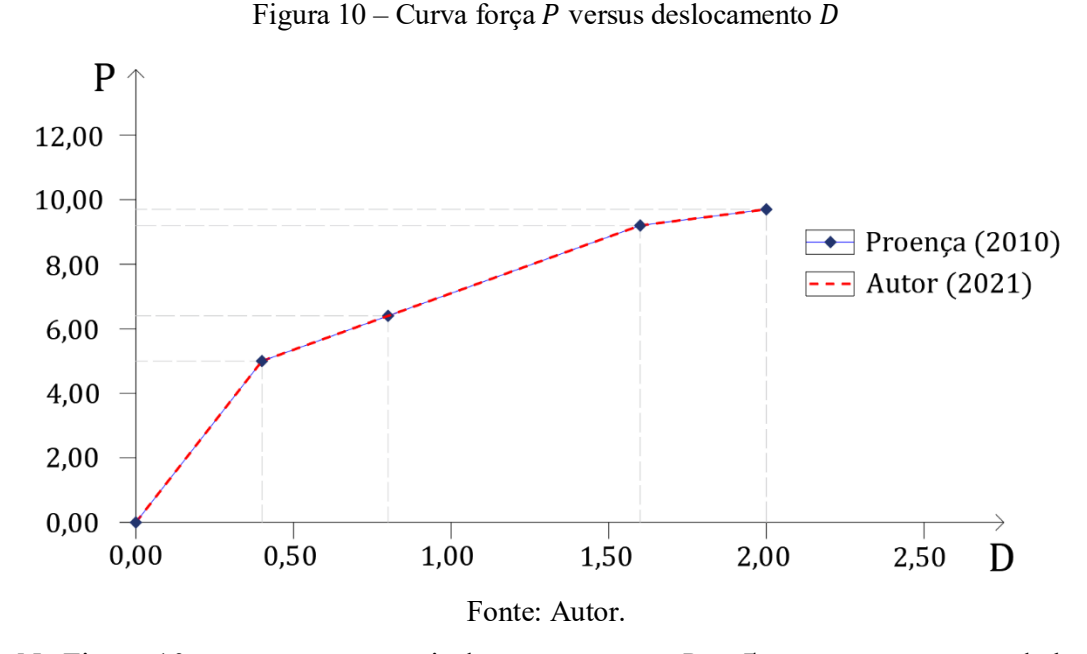

Na Figura 10, nota-se que a partir do carregamento  $P = 5$  ocorre escoamento da barra 2, evidenciado por uma diminuição da rigidez do sistema estrutural. Em seguida, ao se atingir o carregamento  $P = 9.2$ , inicia-se o processo de escoamento das duas outras barras, e o sistema atinge o menor nível de rigidez, denotado pela menor inclinação da curva explicitada.

Por fim, a Figura 10 evidencia também os resultados idênticos obtidos tanto pelo autor deste trabalho quanto por Proença (2010), que propôs o problema, indicando o êxito na validação teórica do modelo analisado.

#### <span id="page-33-1"></span>**4.3 3º exemplo de verificação: treliça bidimensional de 10 barras**

Por fim, a verificação da parcela do modelo mecano-fiabilístico correspondente à análise confiabilística de treliças planas sob regime constitutivo linear é realizada por meio do terceiro exemplo de verificação, conforme proposto por Li e Zhang (2013), Silva e Lima Jr. (2016) e Wanderley (2018), e disposto na Figura 11.

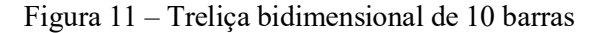

<span id="page-34-0"></span>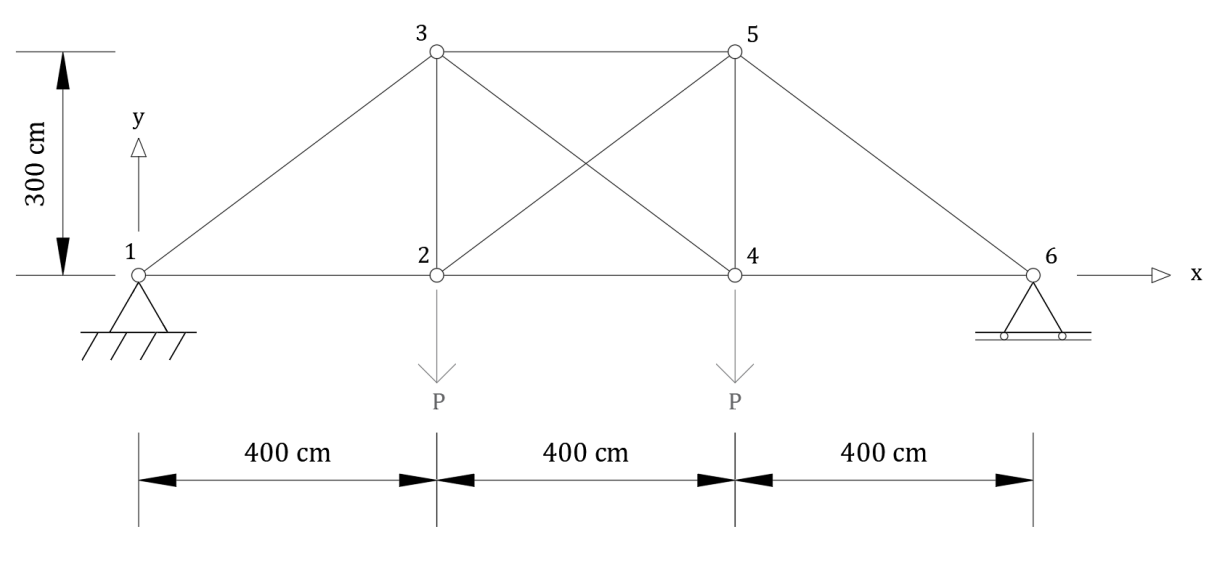

Fonte: Autor.

O material das barras apresenta comportamento constitutivo linear, com módulo de elasticidade  $E = 200 \text{ GPa}$ , área da seção transversal de todos os elementos  $A = 25 \text{ cm}^2$ , e duas cargas  $P = 200$  kN aplicadas nos nós 2 e 4. A definição da conectividade nodal das barras, e dos parâmetros estatísticos das variáveis aleatórias utilizadas no exemplo, pode ser visualizada nas Tabelas 6 e 7, respectivamente.

<span id="page-34-1"></span>

| <b>Barra</b>  | Nó inicial | Nó final | <b>Barra</b> | Nó inicial | Nó final |  |
|---------------|------------|----------|--------------|------------|----------|--|
|               |            |          |              |            |          |  |
|               |            |          |              |            |          |  |
|               |            |          |              |            |          |  |
|               |            |          |              |            |          |  |
|               |            |          |              |            |          |  |
| Fonte: Autor. |            |          |              |            |          |  |

Tabela 6 – Conectividade das barras do segundo exemplo de verificação

<span id="page-34-2"></span>Tabela 7 – Parâmetros estatísticos das v.a. utilizadas no segundo exemplo de verificação

| Variável<br>aleatória                 | Média  | Desvio padrão | Tipo de variável |  |  |
|---------------------------------------|--------|---------------|------------------|--|--|
| $A(m^2)$                              | 0,0025 | 0,00025       | Lognormal        |  |  |
| P(kN)                                 | 200    | 50            | Gumbel (máximos) |  |  |
| Fonte: Adaptado de Li e Zhang (2013). |        |               |                  |  |  |

Nesse exemplo de verificação é definida uma única função de falha  $q$ , que define que o deslocamento vertical máximo de qualquer nó deve ser inferior a 3 cm, conforme exposto pela Equação 16,

$$
g(D) = 0.03 - D \tag{16}
$$

na qual é o deslocamento vertical do nó, em metros. Os resultados da análise conduzida pelo modelo mecano-fiabilístico descrito neste trabalho, assim como os valores obtidos por outros autores, estão expostos na Tabela 8.

<span id="page-35-1"></span>

|                               | Li e Zhang<br>$(2013) - Monte$<br>Carlo | Silva e Lima<br>Jr. $(2016)$ –<br><b>FORM</b> | Wanderley<br>$(2018) - Monte$<br>Carlo | Autor $(2021)$ –<br><b>Monte Carlo</b> |  |  |
|-------------------------------|-----------------------------------------|-----------------------------------------------|----------------------------------------|----------------------------------------|--|--|
| $P_f$                         | $6.4 * 10^{-4}$                         | $6.9 * 10^{-4}$                               | $7.0 * 10^{-4}$                        | $6.8 * 10^{-4}$                        |  |  |
| δ                             | 12%                                     | $\qquad \qquad$                               | 5%                                     | 5%                                     |  |  |
| Repetições                    | $10^{5}$                                |                                               | $5,72 * 10^5$                          | $5,88*10^5$                            |  |  |
| Tempo de<br>processamento (s) | 75,25                                   |                                               | $4,60 * 10^2$                          | $6.94 * 10^{2}$                        |  |  |
|                               |                                         |                                               |                                        |                                        |  |  |

Tabela 8 – Resultados da análise mecano-fiabilística do segundo exemplo de verificação

Fonte: Autor.

Dessa forma, em virtude da coerência dos resultados obtidos, valida-se numericamente o módulo mecano-fiabilístico linear do modelo elaborado.

# <span id="page-35-2"></span>**4.4 1º exemplo de aplicação: treliça bidimensional de 5 barras**

No primeiro exemplo de aplicação, propõe-se a realização de uma análise confiabilística de estrutura treliçada sob os regimes constitutivos linear, elastoplástico de encruamento isotrópico linear, e equação de Ramberg-Osgood. Devido ao elevado custo computacional dessa análise mecano-fiabilística, foi escolhido arbitrariamente um exemplo de treliça relativamente simples, que pode ser visualizado na Figura 12.

Figura 12 – Treliça bidimensional de 5 barras

<span id="page-35-0"></span>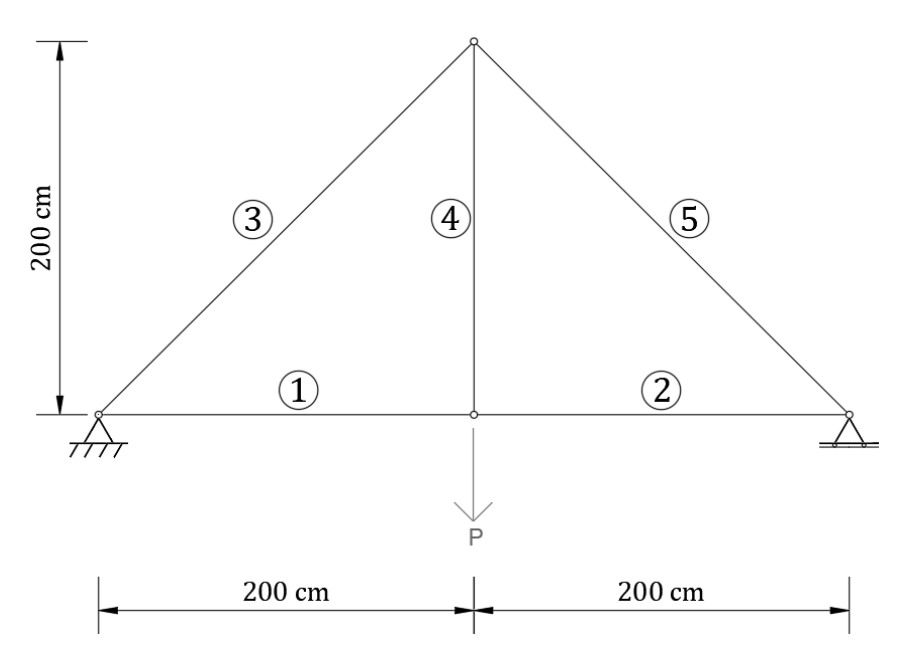

Fonte: Autor.

Neste exemplo, são arbitrados valores nominais coerentes para os parâmetros utilizados. O módulo de elasticidade escolhido é amplamente utilizado para materiais metálicos na literatura, assim como suas tensões de escoamento e ruptura. A deformação de ruptura foi definida com base em valores usuais da literatura, e a deformação de escoamento é calculada a partir do módulo de elasticidade e tensão de escoamento. O valor do módulo de encruamento isotrópico foi calculado de acordo com as tensões de escoamento e ruptura e suas deformações associadas, de modo a gerar um gráfico tensão-deformação bilinear que contenha esses pontos. Todos os valores nominais podem ser visualizados na Tabela 9.

| Parâmetro                             | Símbolo             | Valor nominal |  |  |  |
|---------------------------------------|---------------------|---------------|--|--|--|
| Diâmetro da peça tubular              | D                   | $11,4$ cm     |  |  |  |
| Espessura da peça tubular             | t.                  | $1,0 \, cm$   |  |  |  |
| Módulo de elasticidade                | E                   | 200 GPa       |  |  |  |
| Tensão de escoamento                  | $\sigma_v$          | 240 MPa       |  |  |  |
| Tensão de ruptura                     | $\sigma_u$          | 400 MPa       |  |  |  |
| Deformação referente à $\sigma_{v}$   | $\varepsilon_{\nu}$ | 0,0012        |  |  |  |
| Deformação referente à $\sigma_u$     | $\varepsilon_u$     | 0,2           |  |  |  |
| Carga aplicada no nó inferior central | P                   | 390 kN        |  |  |  |
| Módulo de encruamento isotrópico      | К                   | 0,808 GPa     |  |  |  |
| Fonte: Autor.                         |                     |               |  |  |  |

<span id="page-36-0"></span>Tabela 9 – Valores nominais dos parâmetros utilizados no primeiro exemplo de aplicação

O incremento de carga adotado nos modelos constitutivos com encruamento foi de 1  $kN$ , resultando em 390 iterações do modelo mecânico para cada chamada da simulação realizada. Os parâmetros estatísticos utilizados no primeiro exemplo de aplicação foram obtidos no trabalho de Hamilton (2011) e utilizados em outra aplicação por Silva e Lima Jr. (2016), sendo dispostos na Tabela 10.

| Variável<br>aleatória | Coeficiente<br>de média | Coeficiente de<br>variação | Tipo de variável       |
|-----------------------|-------------------------|----------------------------|------------------------|
|                       | 1,0059                  | 0,00181                    | Normal                 |
|                       | 1,0069                  | 0,0259                     | Normal                 |
| E                     | 1,04                    | 0,05                       | Normal                 |
| $\sigma_{\rm v}$      | 1,03                    | 0,063                      | Lognormal              |
|                       | 1,21                    | 0,0405                     | Normal                 |
| Ē                     |                         | $\sim$ 1<br>$\mathbf{1}$   | (0.01)<br>$\mathbf{r}$ |

<span id="page-36-1"></span>Tabela 10 – Parâmetros estatísticos das v.a. utilizadas no primeiro exemplo de aplicação

Fonte: Adaptado de Silva e Lima Jr. (2016).

Os coeficientes de média e de variação multiplicam os valores nominais de média e desvio padrão, respectivamente.

A Associação Brasileira de Normas Técnicas, por meio dos preceitos dispostos na NBR 8800 (2018), define o deslocamento vertical máximo para vigas de cobertura feitas em aço conforme ilustrado na Equação 17,

$$
d_{\text{max}}(L) = \frac{L}{250} \tag{17}
$$

na qual L é o vão livre da estrutura (portanto, neste exemplo,  $L = 4.0$  m). Nesse sentido, é definida a primeira função de falha,  $g_1$ , disposta na Equação 18,

$$
g_1(D) = 0.016 - D \tag{18}
$$

na qual é o deslocamento vertical máximo da estrutura, em metros.

Outro fenômeno recorrente em estruturas metálicas sujeitas à compressão e que merece destaque, sobretudo em peças esbeltas, é a flambagem, fazendo-se importante sua consideração em análises estruturais desse tipo. Neste trabalho, a investigação da ocorrência desse fenômeno é realizada por meio do cálculo da carga crítica de Euler  $P_{cr}$ , cuja expressão pode ser visualizada na Equação 19,

$$
P_{cr} = \frac{\pi^2 EI}{L_f^2} \tag{19}
$$

na qual *l* é o menor dos momentos de inércia da seção transversal da peça comprimida e  $L_f$  é o comprimento de flambagem da peça. Caso seja excedida a carga crítica de Euler, considera-se que há colapso da peça por flambagem. Portanto, define-se a segunda função de falha  $g_2$ conforme disposto na Equação 20,

$$
g_2(E, D, t, P) = \frac{\pi^2 EI(D, t)}{L_f^2} - |P|
$$
\n(20)

na qual é a carga de compressão atuante na i-ésima peça da estrutura. A terceira função de falha,  $g_3$ , corresponde à ruptura de qualquer membro da estrutura, e está ilustrada na Equação 21,

$$
g_3(\sigma) = \sigma_u - |\sigma| \tag{21}
$$

na qual  $\sigma$  é o esforço axial no elemento da estrutura. Por fim, a quarta e última função de falha,  $g_4$ , é referente ao escoamento da peça, e, evidentemente, só será considerada quando for aplicado o regime constitutivo linear na estrutura analisada. Sua expressão está exposta na Equação 22:

$$
g_4(\sigma_y, \sigma) = \sigma_y - |\sigma| \tag{22}
$$

Assim, após o processamento da estrutura e coleta dos resultados obtidos, os valores de probabilidade de falha de cada barra em relação a cada função de falha podem ser visualizados na Tabela 11. O computador utilizado para a análise realizada conta com um processador *AMD Ryzen 5 2600X* de seis núcleos e doze *threads* de 3,60 GHz e dois pentes de memória *RAM* de 4 GB e 2400 MHz cada.

|                      | Regime elástico linear   |                          |                          | <b>Encruamento</b><br>isotrópico linear |                       | Equação de<br>Ramberg-Osgood |                          |                |            |                    |
|----------------------|--------------------------|--------------------------|--------------------------|-----------------------------------------|-----------------------|------------------------------|--------------------------|----------------|------------|--------------------|
|                      | $\bm{g}_1$               | $g_2$                    | $\boldsymbol{g}_3$       | $g_4$                                   | $g_1$                 | $g_2$                        | $\boldsymbol{g}_3$       | $\bm{g}_1$     | $\bm{g}_2$ | $\boldsymbol{g}_3$ |
| $P_f$ da barra 1 (%) |                          |                          |                          |                                         |                       |                              |                          |                |            |                    |
| $P_f$ da barra 2 (%) |                          | $\overline{\phantom{0}}$ | -                        |                                         |                       |                              |                          |                |            |                    |
| $P_f$ da barra 3 (%) | $\overline{\phantom{a}}$ |                          | $\overline{\phantom{a}}$ | 0,0782                                  | 86,0561               | 0,0697                       | $\overline{\phantom{a}}$ | 40,9720        |            |                    |
| $P_f$ da barra 4 (%) |                          |                          | $\overline{\phantom{0}}$ | 89,1114                                 |                       |                              |                          |                |            |                    |
| $P_f$ da barra 5 (%) |                          |                          |                          | 0,0782                                  |                       | 0,0697                       |                          |                |            |                    |
| <b>Chamadas</b>      | $5.00 * 10^5$            |                          | $5.73 * 10^5$            |                                         | $1,25 * 10^5$         |                              |                          |                |            |                    |
| Tempo de             | 5 minutos e 43,40        |                          | 1 hora, 54 minutos e     |                                         | 5 horas, 17 minutos e |                              |                          |                |            |                    |
| processamento        |                          |                          | segundos                 |                                         |                       | 12,87 segundos               |                          | 45,34 segundos |            |                    |

<span id="page-38-0"></span>Tabela 11 – Probabilidades de falha das respectivas funções de falha do primeiro exemplo de aplicação

Obs<sup>1</sup>: foi adotado coeficiente de variação da  $P_f$  igual a 0,05;

 $Obs<sup>2</sup>$ : o símbolo hífen (-) denota as  $P_f$  que possuem valores tão pequenos que não puderam ser obtidos devido ao elevado custo computacional associado.

# Fonte: Autor.

Percebe-se a relativa disparidade nas probabilidades de falha da estrutura de acordo com o modelo constitutivo adotado, e o crescente custo computacional conforme aumenta a complexidade da formulação. De acordo com os parâmetros estabelecidos, a estrutura analisada apresenta  $P_f = 89,1114\%$  se considerado regime elástico linear e limitado o esforço axial à tensão de escoamento, devendo-se integralmente à função de falha relacionada ao escoamento da barra 4.

Em contrapartida, ao se desconsiderar a restrição de escoamento, permite-se explorar mais da capacidade mecânica do material empregado. No caso de encruamento isotrópico linear, é provocado o aumento das  $P_f$  referentes à flambagem das barras 3 e 5 para 0,0697% (anteriormente pequenas demais para serem obtidas com o número de chamadas escolhido). Contudo, o modo de falha dominante nesse modelo é referente ao deslocamento vertical máximo permitido, que fornece uma  $P_f = 86,0561\%$ .

Por fim, o modelo regido pela Equação de Ramberg-Osgood, que representa mais precisamente o comportamento real de ligas metálicas, apresenta menor deslocamento máximo

da estrutura, culminando numa  $P_f = 40,9720\%$  referente exclusivamente ao deslocamento excessivo da treliça estudada.

# <span id="page-39-0"></span>**4.5 2º exemplo de aplicação:** *double layer flat grid space truss* **de 800 barras**

Por fim, o exemplo de aplicação final deste trabalho visa investigar a influência da consideração da não linearidade física do material empregado no comportamento mecânico de um modelo de treliça espacial comumente utilizado em cobertas de estruturas que necessitam de grandes vãos livres (ginásios, por exemplo), usualmente denominado *double layer flat grid space truss*, conforme disposto nas Figuras 13 e 14.

<span id="page-40-0"></span>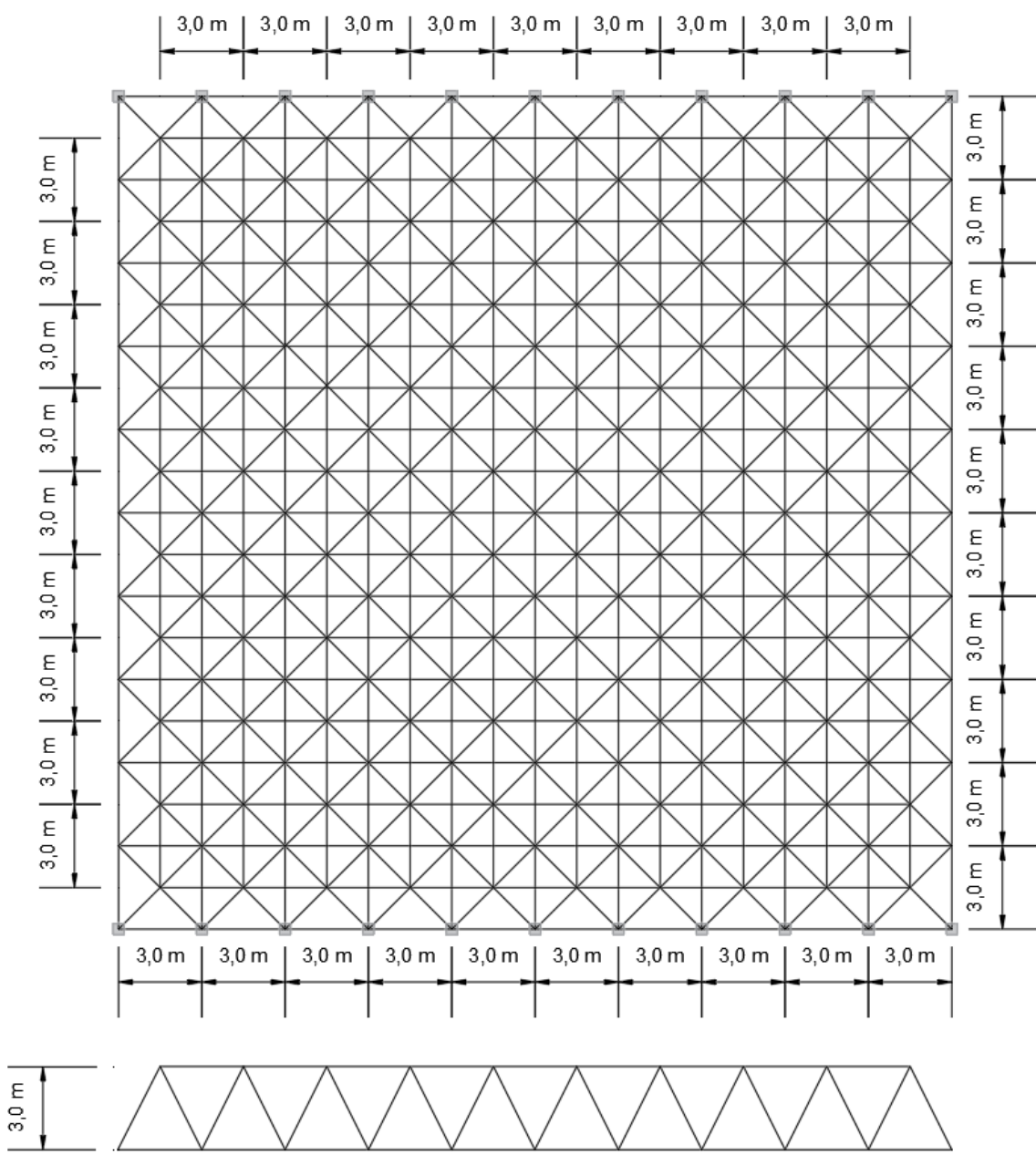

Figura 13 – Vistas superior e lateral da estrutura do segundo exemplo de aplicação

Fonte: Autor.

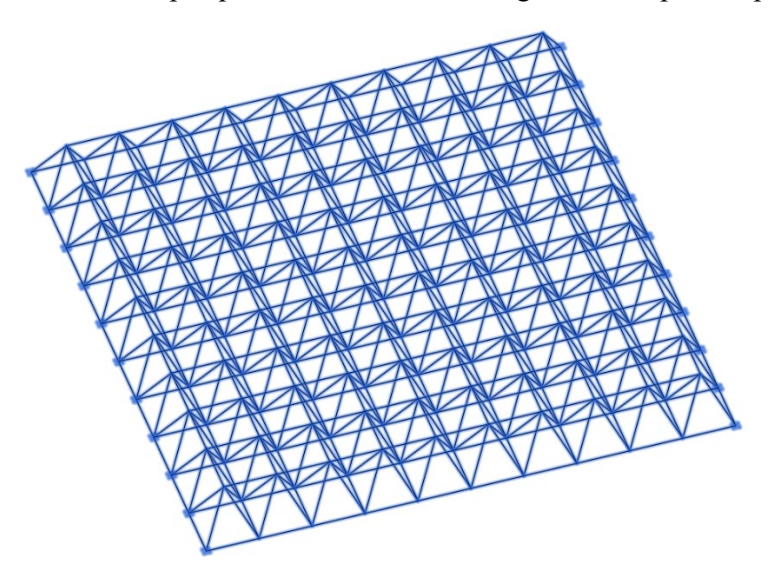

<span id="page-41-0"></span>Figura 14 – Vista em perspectiva da estrutura do segundo exemplo de aplicação

Fonte: Autor.

A estrutura está restringida por apoios rotulados em seu plano inferior, em laterais opostas, conforme ilustrado nas Figuras 13 e 14. Por se tratar de um exemplo robusto e de custo computacional elevado, a análise realizada é determinística. Com base na mesma expressão de deslocamento disposta no exemplo anterior, na Equação 17, infere-se um deslocamento vertical limite  $D_{\text{max}} = 12 \text{ cm}$ .

Com base no peso específico do aço e geometria da estrutura, estima-se que o peso próprio seja aproximadamente  $P_p = 0.587 kN/m^2$ . Será considerada também uma carga adicional proveniente de sobrecarga e carregamentos acidentais, como carga de neve, por exemplo, equivalente a  $P_s = 3.0 \, kN/m^2$ . Assim, após a distribuição uniforme dessas cargas em todos os nós do plano superior da estrutura treliçada analisada, calcula-se a carga nodal  $P =$ 32,283 kN, que foi adotada como referência para o dimensionamento das barras deste exemplo.

Será considerada, também, a carga crítica de Euler conforme definida na Equação 19. Os valores dos parâmetros utilizados no segundo exemplo de aplicação foram inspirados nos utilizados por Gordini *et al.* (2018), que estudaram estruturas similares, e podem ser visualizados na Tabela 12.

| Parâmetro                           | Símbolo             | <b>Valor</b> nominal |
|-------------------------------------|---------------------|----------------------|
| Diâmetro da peça tubular            |                     | 16,38 cm             |
| Espessura da peça tubular           | t                   | $1,0 \, cm$          |
| Módulo de elasticidade              | E                   | 210 GPa              |
| Tensão de escoamento                | $\sigma_v$          | 360 MPa              |
| Tensão de ruptura                   | $\sigma_u$          | 520 MPa              |
| Deformação referente à $\sigma_{v}$ | $\varepsilon_{\nu}$ | 0,0017               |
| Deformação referente à $\sigma_u$   | $\varepsilon_u$     | 0.2                  |
| Módulo de encruamento isotrópico    | K                   | 0,809 GPa            |
|                                     | $\sim$ $\sim$       | (0.010)              |

<span id="page-42-0"></span>Tabela 12 – Valores dos parâmetros utilizados no segundo exemplo de aplicação

Fonte: Adaptado de Gordini *et al.* (2018).

A fim de investigar o limite mecânico da estrutura em função dos diferentes modelos elastoplásticos, foram testados valores crescentes de carga nodal  $P$ , cada um com 1000 passos de carga. Após a análise estrutural e obtenção dos resultados, apresenta-se relação entre os maiores deslocamentos nodais verticais, tensões de tração e compressão, de acordo com os diferentes modelos elastoplásticos empregados (Tabela 13).

|                                                        | <b>Modelo</b> linear     |                          |                          | Encruamento isotrópico linear |                       |           | Equação de Ramberg-Osgood |                       |           |
|--------------------------------------------------------|--------------------------|--------------------------|--------------------------|-------------------------------|-----------------------|-----------|---------------------------|-----------------------|-----------|
| P(kN)                                                  | $\sigma_{t}$             | $\sigma_{c}$             | $D$ (cm)                 | $\sigma_t$                    | $\sigma_{c}$          | $D$ (cm)  | $\sigma_{t}$              | $\sigma_c$            | $D$ (cm)  |
|                                                        | (kN/cm <sup>2</sup> )    | (kN/cm <sup>2</sup> )    |                          | (kN/cm <sup>2</sup> )         | (kN/cm <sup>2</sup> ) |           | (kN/cm <sup>2</sup> )     | (kN/cm <sup>2</sup> ) |           |
| $\overline{2}$                                         | 0,639                    | $-2,033$                 | $-0,407$                 | 0,639                         | $-2,033$              | $-0,407$  | 0,639                     | $-2,033$              | $-0,407$  |
| 4                                                      | 1,277                    | $-4,066$                 | $-0,814$                 | 1,277                         | $-4,066$              | $-0,814$  | 1,277                     | $-4,066$              | $-0,814$  |
| 6                                                      | 1,916                    | $-6,099$                 | $-1,221$                 | 1,916                         | $-6,099$              | $-1,221$  | 1,916                     | $-6,099$              | $-1,221$  |
| 8                                                      | 2,554                    | $-8,132$                 | $-1,628$                 | 2,554                         | $-8,132$              | $-1,628$  | 2,554                     | $-8,132$              | $-1,628$  |
| 10                                                     | 3,193                    | $-10,165$                | $-2,034$                 | 3,193                         | $-10,165$             | $-2,034$  | 3,193                     | $-10,165$             | $-2,034$  |
| 12                                                     | 3,831                    | $-12,198$                | $-2,441$                 | 3,831                         | $-12,198$             | $-2,441$  | 3,831                     | $-12,198$             | $-2,441$  |
| 14                                                     | 4,470                    | $-14,231$                | $-2,848$                 | 4,470                         | $-14,231$             | $-2,848$  | 4,470                     | $-14,231$             | $-2,848$  |
| 16                                                     | 5,108                    | $-16,264$                | $-3,255$                 | 5,108                         | $-16,264$             | $-3,255$  | 5,108                     | $-16,264$             | $-3,255$  |
| 18                                                     | 5,747                    | $-18,297$                | $-3,662$                 | 5,747                         | $-18,297$             | $-3,662$  | 5,747                     | $-18,296$             | $-3,662$  |
| 20                                                     | 6,385                    | $-20,330$                | $-4,069$                 | 6,385                         | $-20,330$             | $-4,069$  | 6,385                     | $-20,328$             | $-4,070$  |
| 22                                                     | 7,024                    | $-22,363$                | $-4,476$                 | 7,024                         | $-22,363$             | $-4,476$  | 7,024                     | $-22,357$             | $-4,480$  |
| 24                                                     | 7,662                    | $-24,396$                | $-4,883$                 | 7,662                         | $-24,396$             | $-4,883$  | 7,662                     | $-24,377$             | $-4,895$  |
| 26                                                     | 8,301                    | $-26,429$                | $-5,289$                 | 8,301                         | $-26,429$             | $-5,289$  | 8,301                     | $-26,379$             | $-5,326$  |
| 28                                                     | 8,939                    | $-28,462$                | $-5,696$                 | 8,939                         | $-28,462$             | $-5,696$  | 8,940                     | $-28,349$             | $-5,791$  |
| 30                                                     | 9,578                    | $-30,495$                | $-6,103$                 | 9,578                         | $-30,495$             | $-6,103$  | 9,579                     | $-30,276$             | $-6,336$  |
| 32                                                     | 10,216                   | $-32,528$                | $-6,510$                 | 10,216                        | $-32,528$             | $-6,510$  | 10,220                    | $-32,172$             | $-7,048$  |
| 34                                                     | 10,855                   | $-34,561$                | $-6,917$                 | 10,855                        | $-34,561$             | $-6,917$  | 10,864                    | $-34,065$             | $-8,102$  |
| 35,416                                                 | 11,307                   | $-36,000$                | $-7,205$                 | 11,307                        | $-36,000$             | $-7,205$  | 11,319                    | $-35,417$             | $-9,219$  |
| 36                                                     |                          |                          |                          | 11,503                        | $-35,987$             | $-7,338$  | 11,507                    | $-35,978$             | $-9,814$  |
| 36,650                                                 | $\overline{\phantom{0}}$ | $\overline{\phantom{0}}$ | $\overline{\phantom{a}}$ | 11,720                        | $-36,513$             | $-12,060$ | 11,716                    | $-36,604$             | $-10,598$ |
| 37,600                                                 | $\overline{\phantom{0}}$ | $\overline{\phantom{0}}$ | $\overline{\phantom{a}}$ |                               |                       |           | 12,022                    | $-37,526$             | $-12,030$ |
| $E_{\alpha}$ $\rightarrow$ $\rightarrow$ $\rightarrow$ |                          |                          |                          |                               |                       |           |                           |                       |           |

<span id="page-42-1"></span>Tabela 13 – Relação entre maiores deslocamentos nodais verticais, tensões de tração e compressão de acordo com os carregamentos adotados para cada modelo elastoplástico

Fonte: Autor.

Na referida tabela,  $\sigma_t$  é a tensão axial na barra mais tracionada,  $\sigma_c$  é a tensão axial na barra mais comprimida e  $D$  é o deslocamento nodal vertical máximo, para baixo. Nenhuma barra apresentou falha por flambagem ou ruptura.

Nota-se que a deslocabilidade da estrutura define seu modo de falha dominante, nos casos fisicamente não lineares, cuja queda acentuada da rigidez das barras provocada pelo início do trecho de encruamento (ocorrido ao se atingir  $\sigma_t = -36 \, kN/cm$ ) leva a maiores deslocamentos sob níveis de tensão ainda admissíveis no material. Já na análise linear, a aplicação de carga foi limitada ao atingimento da tensão de escoamento. A ocorrência dos maiores deslocamentos verticais ocorreu na região central da estrutura.

# <span id="page-44-0"></span>**5 CONSIDERAÇÕES FINAIS**

Os resultados das análises realizadas nos exemplos de verificação e aplicação atestam o êxito na implementação do código computacional para análise mecano-fiabilística proposta inicialmente.

Em geral, os preceitos normativos impõem restrições que visam conferir previsibilidade ao comportamento estrutural de forma generalizada. Contudo, nota-se que existem situações particulares nas quais há uma "reserva de resistência" nas estruturas superior ao que é previsto em norma, que pode ser acionada sem acarretar no desatendimento de requisitos de serviço, como valores limites de deslocamento vertical, conforme ilustrado no exemplo de aplicação 2, no qual foi possível obter um acréscimo de 6,17% na carga máxima que pode ser aplicada na estrutura ao se remover a restrição de escoamento e adotar o modelo constitutivo não linear de Ramberg-Osgood.

É necessário reconhecer os entraves impostos pelo elevado custo computacional das análises propostas neste trabalho (conforme ilustrado no exemplo de aplicação 1), o que impossibilitou a escolha de exemplos de aplicação mais robustos e completos, e de análises mais minuciosas e precisas. O desafio de obter os modelos mais precisos e com o menor custo computacional possível é tão recorrente na modelagem computacional quanto o desafio de obtenção da estrutura mais segura e com o menor custo financeiro associado possível é recorrente na Engenharia.

Outra adversidade que merece ser citada é o fato de que, ao se trabalhar somente com não linearidade física e desconsiderar-se a não linearidade geométrica, deve-se ter cautela na escolha dos exemplos de aplicação utilizados, pois quanto maiores as deformações impostas na estrutura, maior é a relevância da não linearidade geométrica, e menos preciso é o resultado de uma análise fisicamente não linear, apenas. Neste trabalho, o comprimento dos elementos estruturais, as áreas de seções transversais, o arranjo das barras e outros parâmetros foram escolhidos de modo a proporcionar pequenos deslocamentos, justificando uma análise geometricamente linear.

Para trabalhos futuros, sugere-se:

• Consideração da não linearidade geométrica no modelo mecano-fiabilístico, a fim de possibilitar análises mais robustas e que não se restrinjam a regimes de pequenos deslocamentos;

- Adoção de técnicas confiabilísticas que diminuam o custo computacional, como a amostragem por importância e por hipercubo latino, por exemplo;
- Realizar estudo comparativo de estruturas compostas por diferentes materiais (alumínio e aço, por exemplo), a fim de quantificar as diferenças de seu emprego na resposta mecano-fiabilística da estrutura.

# **REFERÊNCIAS**

<span id="page-46-0"></span>AMORIM, J. A.; LAGES, E. N**.** Representação gráfica do comportamento mecânico não linear e de um indicador de estabilidade em treliças planas e espaciais para algumas medidas de deformação. **In: 25th Iberian Latin American Congress on Computational Methods in Engineering**, 2004, Recife. Anais do 25th Iberian Latin American Congress on Computational Methods in Engineering. Recife, 2004. v. 1. p. 1-16.

ANG, A. H-S.; TANG, W. H. **Probability concepts in engineering: emphasis on applications to civil and environmental engineering**, John Wiley & Sons, 2006.

ASSOCIAÇÃO BRASILEIRA DE NORMAS TÉCNICAS. **Projeto de estruturas de aço e de estruturas mistas de aço e concreto de edifícios**, NBR 8800. Rio de Janeiro, ABNT, 2018, 237p.

BECK, A. T**. Confiabilidade e Segurança das Estruturas.** 1 ed. São Paulo: Elsevier Editora Ltda., 2019.

FAKURY, R. H. *et al*. **Dimensionamento básico de elementos estruturais de aço e mistos de aço e concreto**. São Paulo: Pearson Education do Brasil, 2016, 496 p.

GORDINI, M. *et al*. Reliability Analysis of Space Structures Using Monte-Carlo Simulation Method. **Structures**, vol. 14: 209-219, jun. 2018.

HAMILTON, S. R. **Performance-based fire engineering for steel framed structures: a probabilistic methodology**. Tese (Doutorado), Stanford University, 2011.

KAVEH, A.; RAHAMI, H. Nonlinear analysis and optimal design of structures via force method and genetic algorithm. **Computers and Structures**, 84:770–778, 2006.

KITIPORNCHAI, S.; AL-BERMANI, F. G. A.; CHAN, S. L. Elasto‐Plastic Finite Element Models for Angle Steel Frames. **Journal of Structural Engineering**, 116(10): 2567-2581, out. 1990.

LEITE, F. N. **Uma Formulação Teórica Consistente para Análise Não Linear de Estruturas Treliçadas Espaciais**. 2000. Dissertação (Mestrado em Engenharia de Estruturas) – Escola de Engenharia, Universidade Federal de Minas Gerais, Belo Horizonte.

LI, Y.; ZHANG, D. Plane truss reliability numerical simulation based on MATLAB. **Applied Mechanics and Materials**, v. 256, 2013.

LEMAIRE, M.; CHATEAUNEUF, A.; MITTEAU, J. **Structural reliability**. John Wiley & Sons, 2013.

MANCINI, L. C. **Pré-Dimensionamento de Estruturas Metálicas em Fase de Concepção Arquitetônica**. 2003. Dissertação (Mestrado em Engenharia Civil) – Escola de Minas, Universidade Federal de Ouro Preto, Ouro Preto.

MARTHA, L. F., **Análise de estruturas: conceitos e métodos básicos**. Rio de Janeiro: Elsevier, 2010, 524 p.

NORONHA, A. V. S. **Análise não linear física e geométrica de modelos de treliças**. 2018. Trabalho de Conclusão de Curso (Graduação em Engenharia Civil) – Universidade Federal de Alagoas, Maceió.

PAPPALARDO JR, A.; AGNELO, D. P. **Desenvolvimento de Programa – Análise de Treliças Espaciais**. 2014. Notas de aula. Disponível em: <fespce2.wordpress.com/2015/02/01/apostilas>. Acesso em: 24 dez. 2020.

PROENÇA, S. P. B. **Análise não-linear de estruturas: notas de aula**. 127p. São Carlos: Universidade de São Paulo, Escola de Engenharia de São Carlos, 2010.

RAMBERG, W.; OSGOOD, W. R. **Description of stress-strain curves by three parameters.** Technical Note No. 902. Washington, D.C., USA: National Advisory Committee for Aeronautics, 1943.

SAFFARI, H.; FADAEE, M. J.; TABATABAEI, R. Nonlinear Analysis of Space Trusses Using Modified Normal Flow Algorithm. **J. Struct. Eng.**, 134(6): 998-1005, jun. 2008.

SENNETT, R. E. **Matrix Analysis of Structures**. Waveland Press, Prospect Heights, 1994.

SHAMES, I. H.; COZZARELLI, F. A. **Elastic and inelastic stress analysis.** Boca Raton: CRC Press, 1997.

SHI, H. *et al*. Geometric and Material Nonlinear Static and Dynamic Analysis of Space Truss Structures. **Mechanics Based Design of Structures and Machines: An International Journal**, 43(1): 38-56, set. 2014.

SILVA, T. B.; LIMA JUNIOR, E. T. Confiabilidade estrutural aplicada a modelos numéricos de treliça plana em regime elastoplástico. **Jornal de Ciência & Engenharia** (Science & Engineering Journal), 25 (2): 87 – 93, jul. – dez. 2016.

SMITH, E. A. "Space truss nonlinear analysis". **Journal of Structural Engineering**, ASCE, 110(4), 688-705., 1984.

SÜSSEKIND, J.C. **Curso de Análise Estrutural – Vol. 1: Estruturas Isostáticas**. Editora Globo, Porto Alegre, 1981.

TOKLU, Y. C. Nonlinear analysis of trusses through energy minimization. **Computers and Structures**, 82:1581–1589, 2004.

TRUSS. In **Encyclopædia Britannica**. 2014. Disponível em: <https://www.britannica.com/technology/truss-building>. Acesso em: 18 jan. 2021.

WANDERLEY, G. F. **Análise Confiabilística de Modelos de Treliça Espacial**. 2018. Trabalho de Conclusão de Curso (Graduação em Engenharia Civil) – Universidade Federal de Alagoas, Maceió.